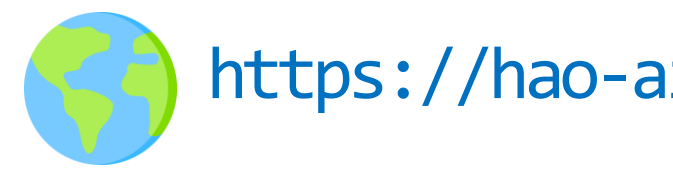

## DSC 291: ML Systems Spring 2024

1

https://hao-ai-lab.github.io/dsc291-s24/

Basics

Single-device Optimization

#### LLMs

Parallelization

## In-Class Quiz

#### **Consist of 2 Components:**

- Attendance check-in on iClicker app
- 15 minute quiz on Gradescope (UCSD email)
	- Will go over quiz in class after

#### **Need to complete both to get credit**

- Quiz will open at 5:00PM and close at 5:15PM.
- Without checking in on iClicker you cannot get credit! **Try to check-in now**

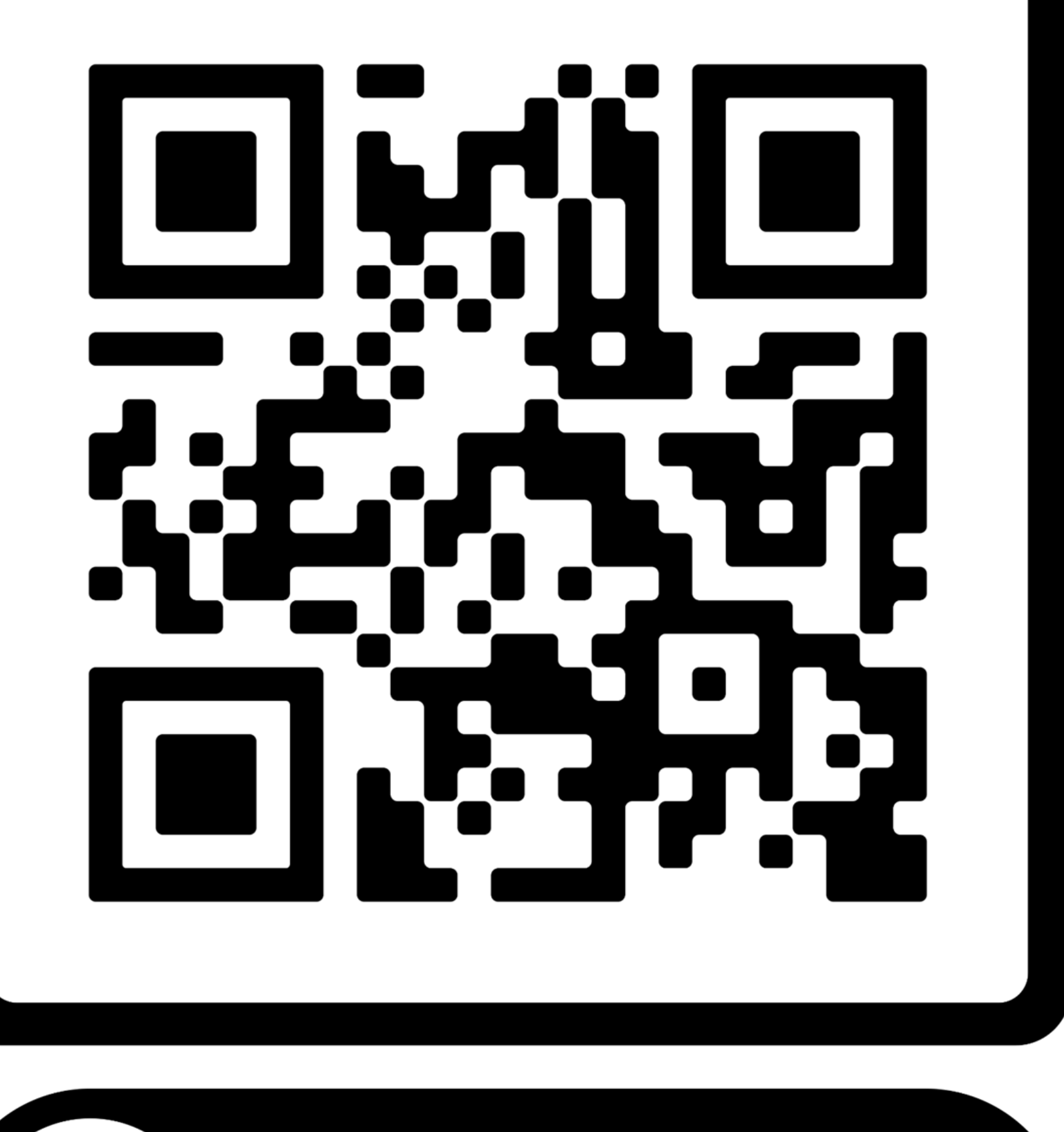

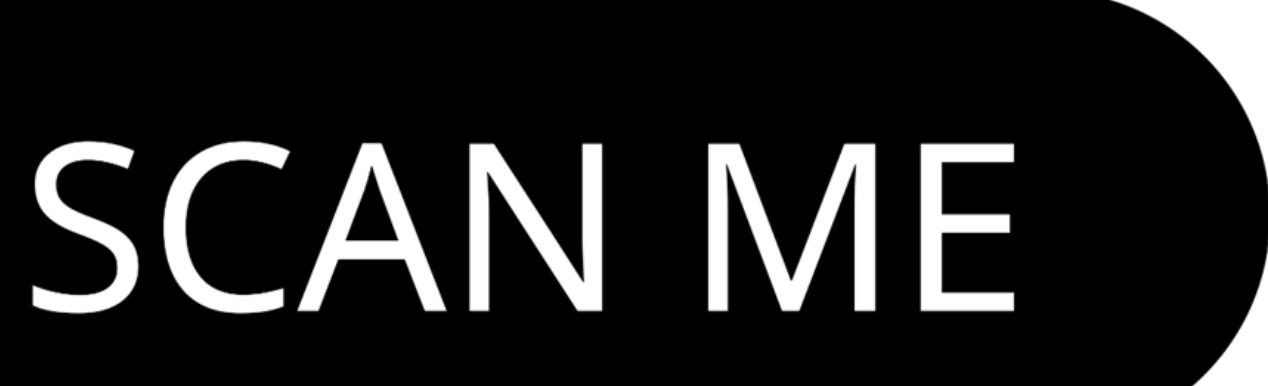

#### We are using iClicker App for attendance! **Try to check-in now**

#### • Check-in to DSC 291 ML Systems on iclicker app

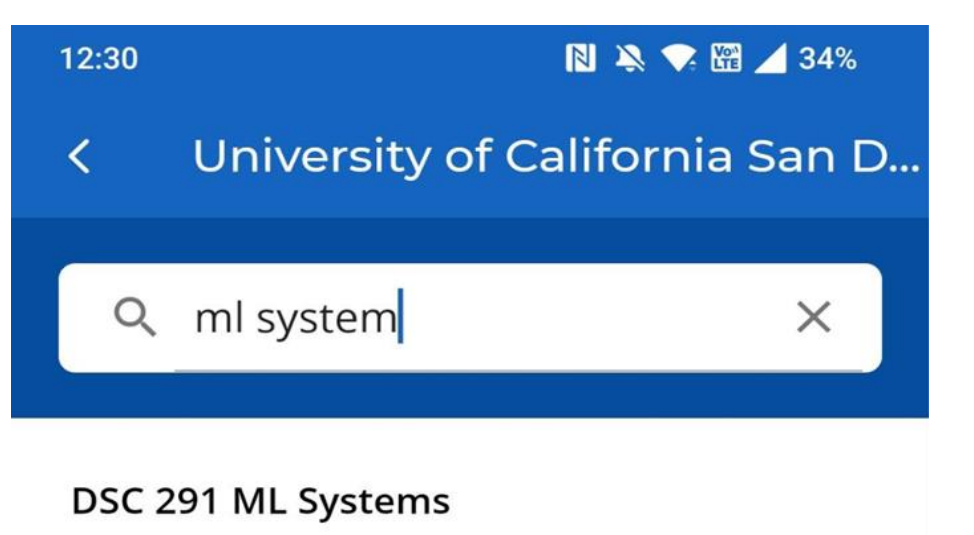

William Lin Tue 05:00 PM, Thu 05:00 PM DSC291\_SP24\_D00, Spring 2024

#### 12:30

₹

#### 图 义 、 圈 / 34%

#### **Confirm Course**

Institution University of California San Diego

Course Name DSC 291 ML Systems

Course ID DSC291\_SP24\_D00

Instructor William Lin

Term Spring 2024

**Start Date** April 01, 2024

**End Date** September 30, 2024

**Meeting Times** Tue 05:00 PM, Thu 05:00 PM

**Add This Course** 

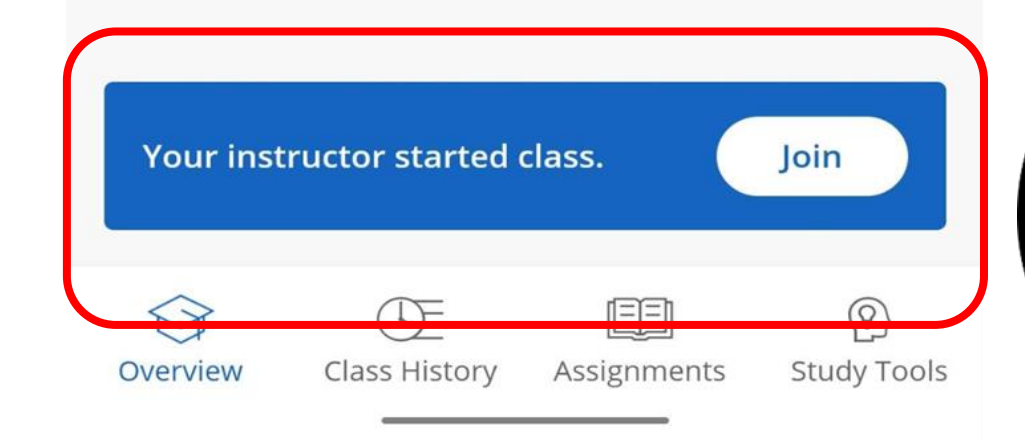

 $\bullet$ 

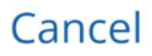

 $12:33$ N & C H 133% DSC 291 ML Systems Attendance 33.3<sup>%</sup> 2 recorded absences

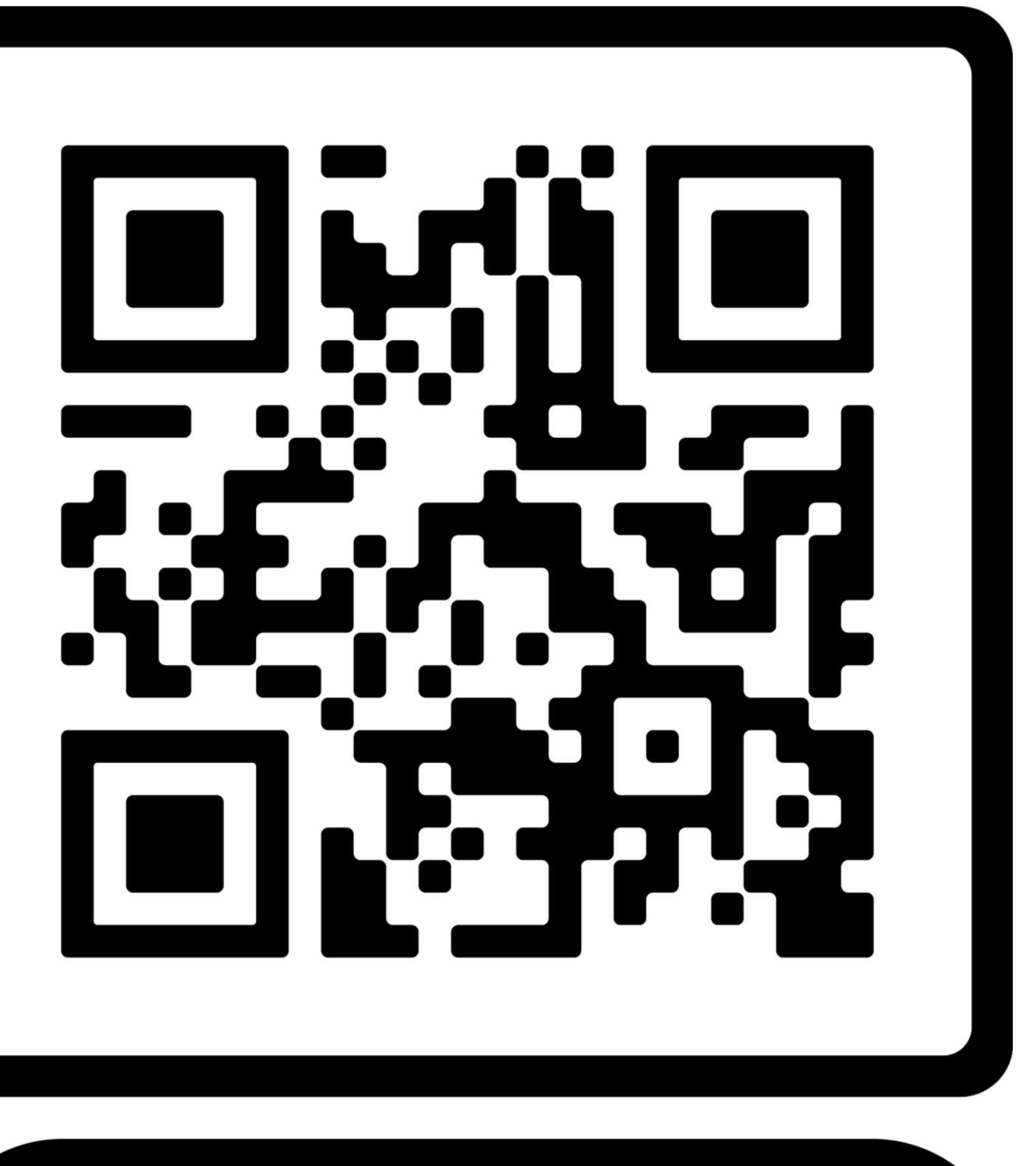

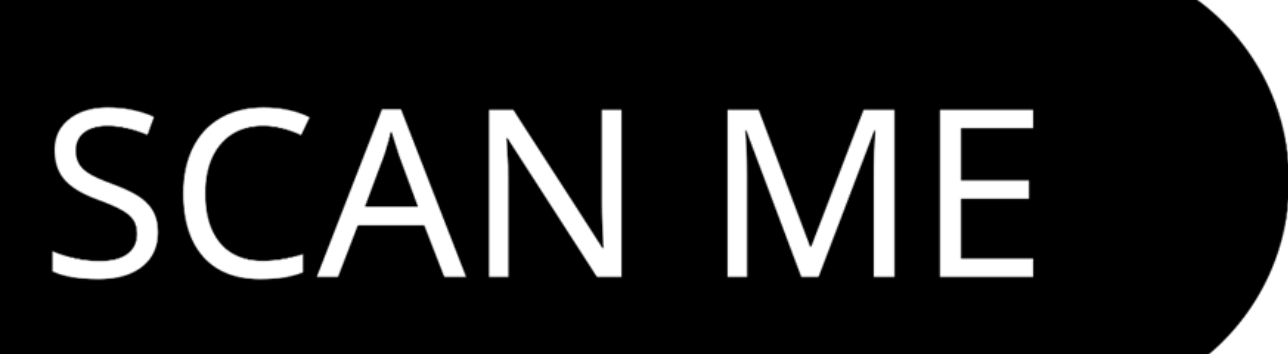

### Recap

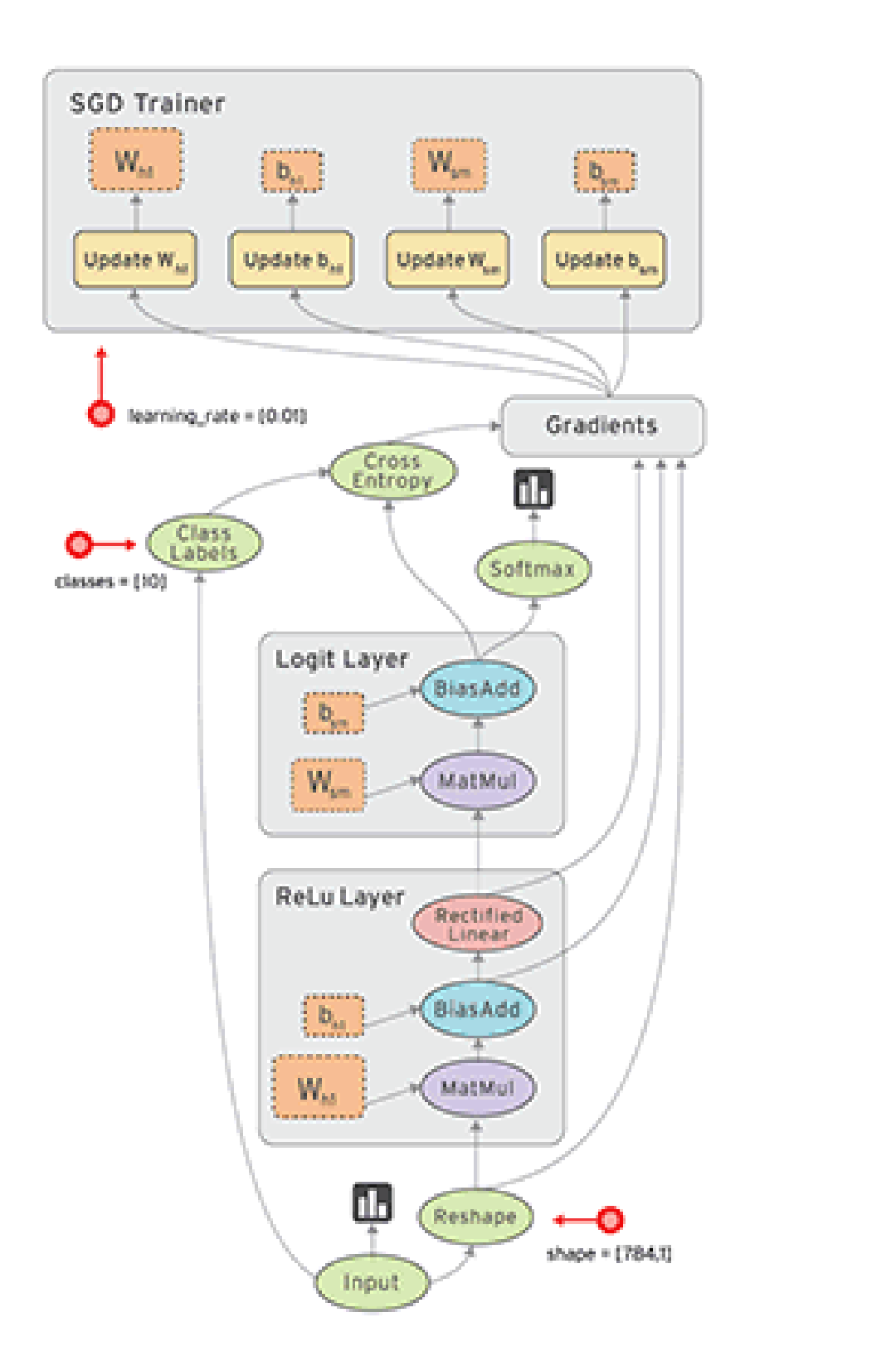

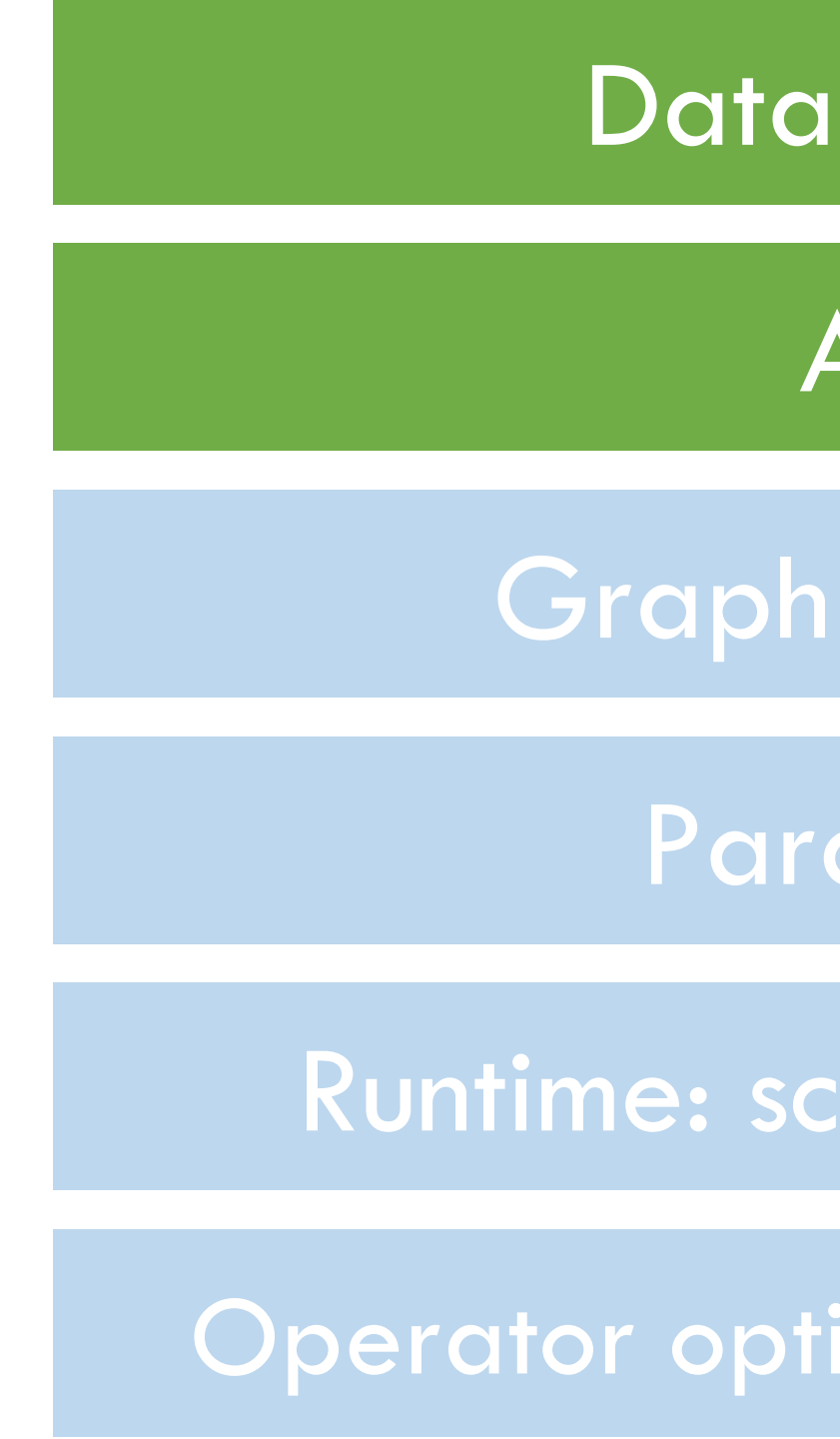

#### Dataflow Graph

#### Autodiff

- Graph Optimization
	- Parallelization
- Runtime: schedule / memory
- Operator optimization/compilation

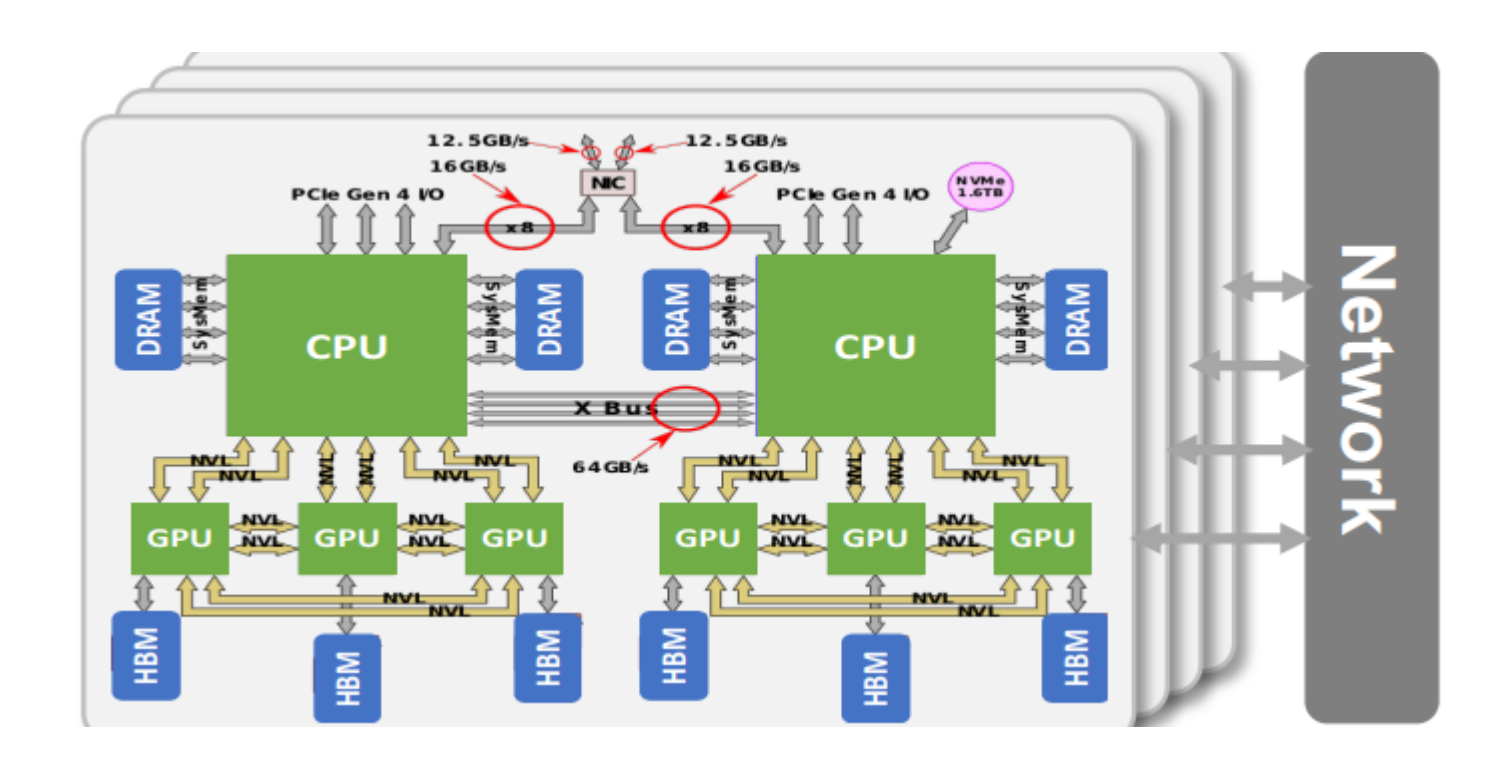

Today

#### Dataflow Graph

#### Autodiff

- Graph Optimization
	- **Parallelization**
- Runtime: schedule / memory
- Operator optimization/compilation

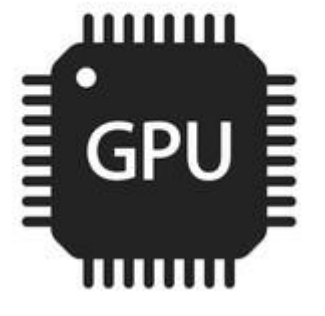

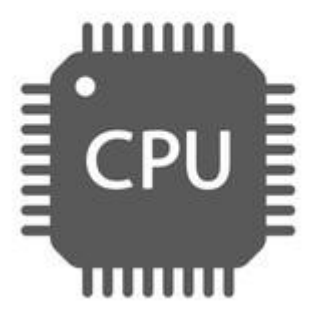

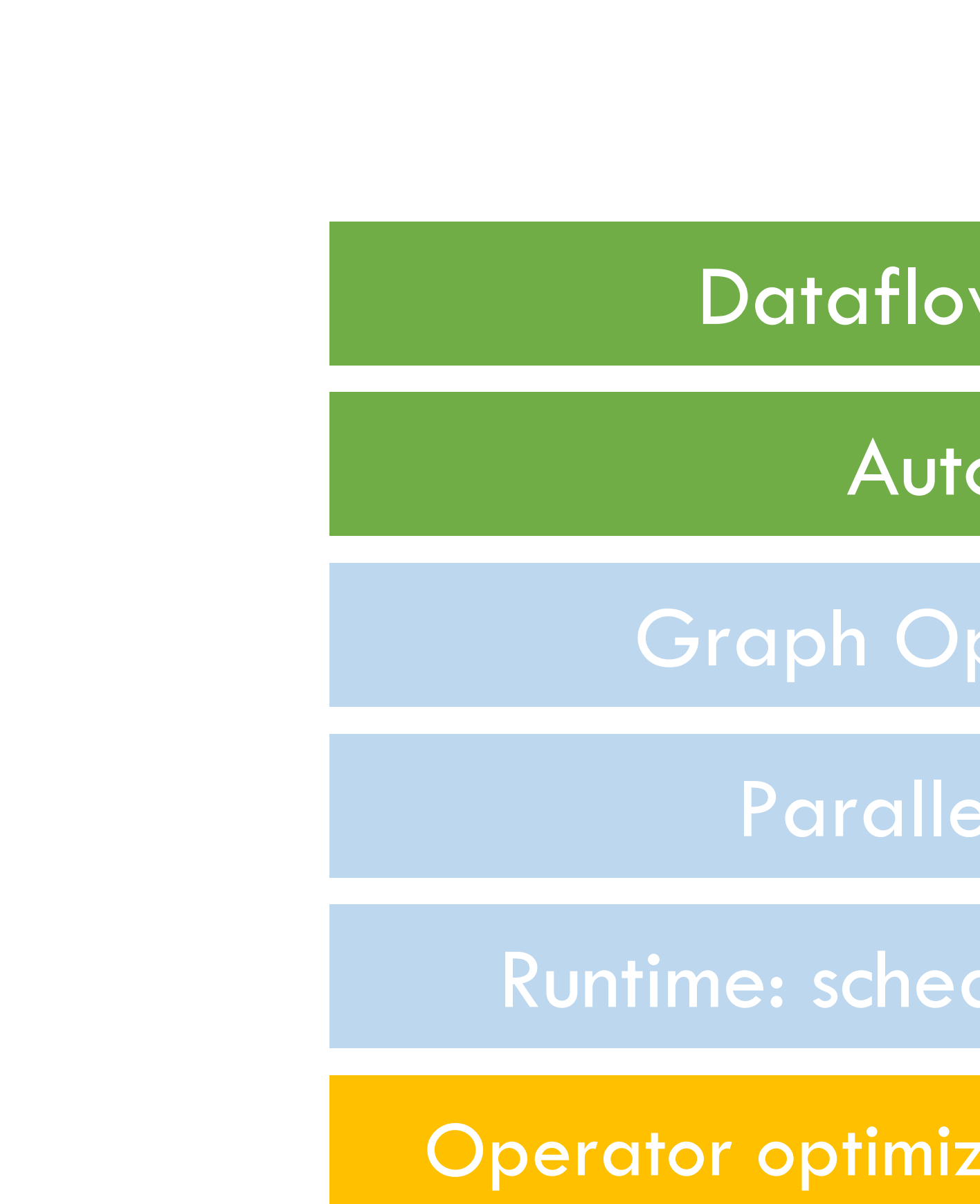

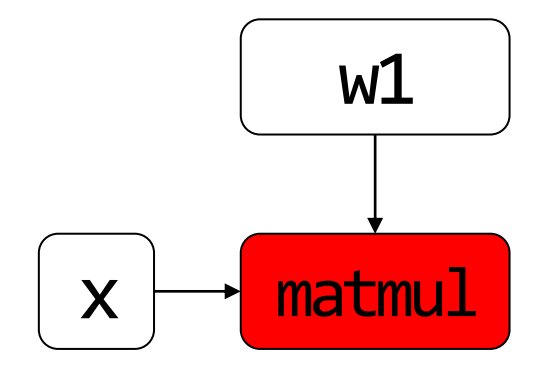

#### Next 2 – 3 lectures

- Fundamentals: why/how we can make operator fast
- Case study 1: Matmul
- GPU architecture
- CUDA programming
- Case study 2: Matmul
- Roofline model

#### Big Goal: Maximize Arithmetic Intensity

## $max A1 = \#ops / #bytes$

## Example: Program 2 performs better (graph-level)

float\* A,  $*B$ ,  $*C$ ,  $*D$ ,  $.E$ ,  $*mp1$ ,  $*tmp2;$ assume arrays are allocated here compute  $E = D + ((A + B) * C)$ add(n, A, B, tmp1); mul(n,  $tmp1, C, tmp2);$ add(n,  $tmp2, D, E);$ 

void fused(int n, float\* A, float\* B, float\* C, float\* D, float $*$  E)  $\{$ for (int  $i=0$ ;  $i<$ n;  $i++$ )  $E[i] = D[i] + (A[i] + B[i]) * C[i];$ } compute  $E = D + (A + B)^* C$ fused(n, A, B,C, D, E);

#### Overall arithmetic intensity = 1/3

Four loads, one store per 3 math ops arithmetic intensity = 3/5

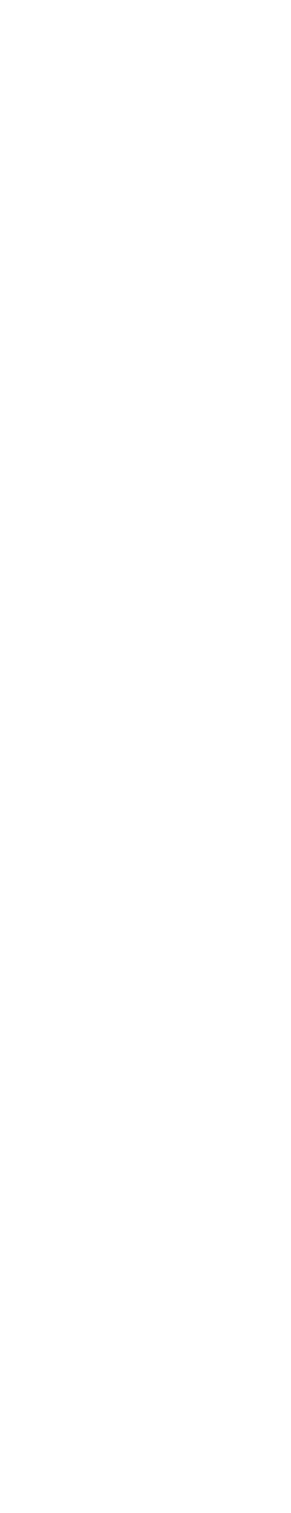

## General Op-level Techniques (on CPUs)

- Vectorization
- Data layout
- Parallelization
- Matmul-specific tricks
	- Tiling

#### Using vectorized operations: array add

Float A[256], B[256], C[256] For (int  $i = 0; i < 256; ++i)$  {  $C[i] = A[i] + B[i]$ }

## Why vectorized is faster than unvectorized?

for (int  $i = 0$ ;  $i < 64$ ;  $++i$ ) { float4  $a = load_f$ loat4 $(A + i * 4)$ ; float4  $b = load_{float4}(B + i*4);$ float4  $c = add_fload4(a, b);$ store\_float4( $C + i* 4$ ,  $c$ );

## unvectorized vectorized

### Data Layout: make read/write faster

- How to store a matrix in memory
	- Data in memory are stored sequentially (no tensor awareness)
- Row Major: A[i, j] = A.data[i\*A.shape[1] + j] • Column major:  $A[i, j] = A$ .data $[i^*A$ .shape $[0] + i$ ]
- 

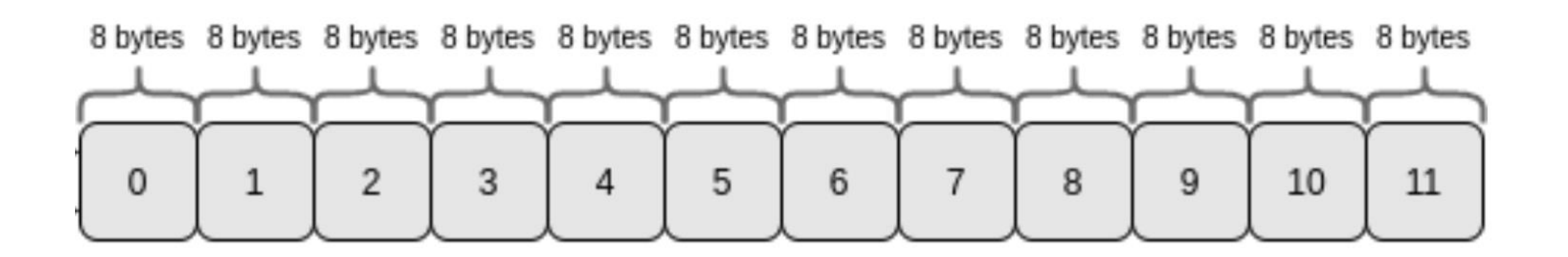

Row-major order

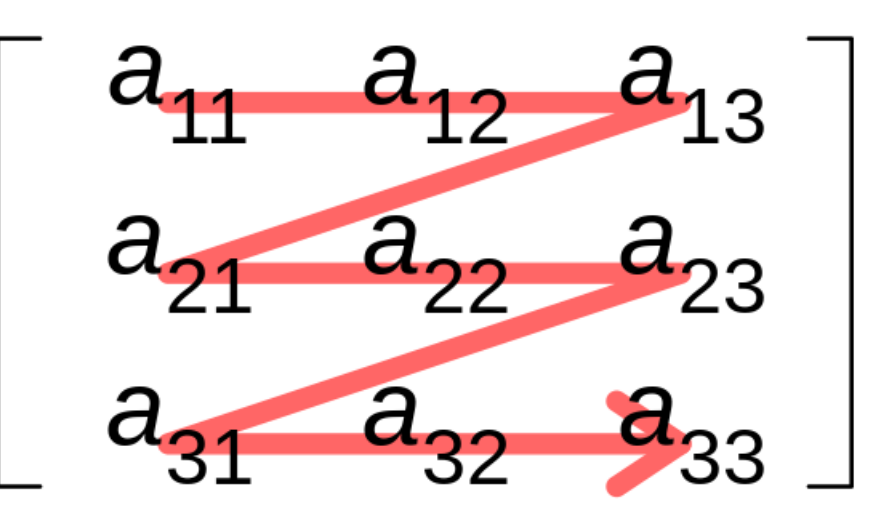

Column-major order

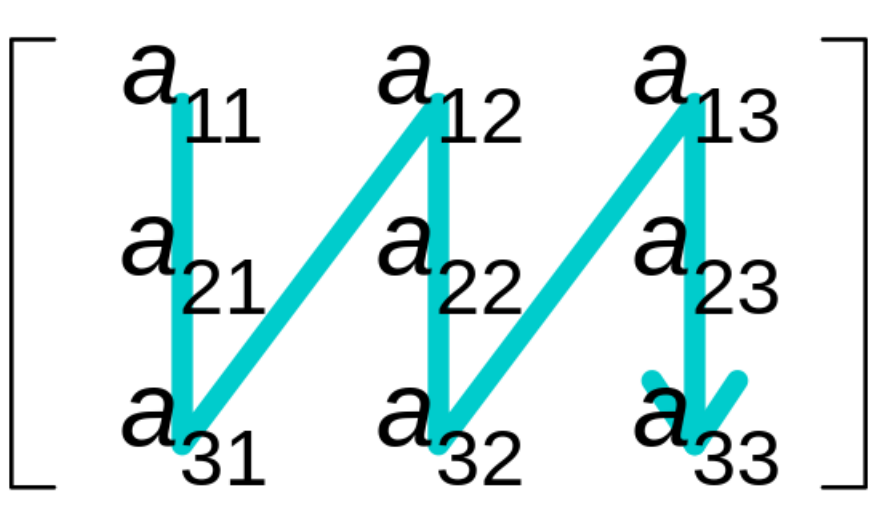

#### Be aware of your data layout

**int sum\_array\_rows(int a[M][N]) int i, j, sum = 0; for (j = 0; j < N; j++) for (i = 0; i < M; i++) sum += a[i][j]; return sum;**

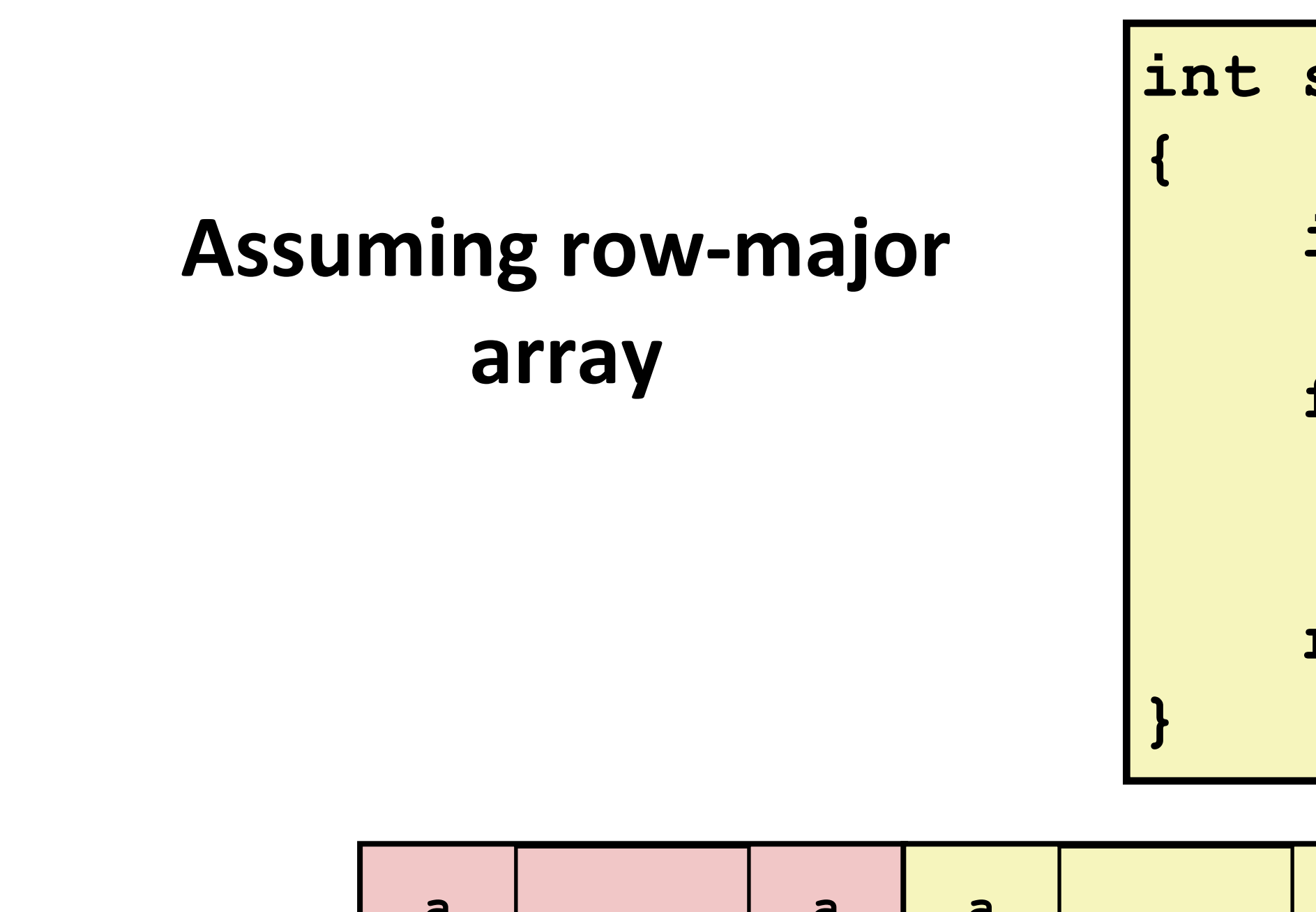

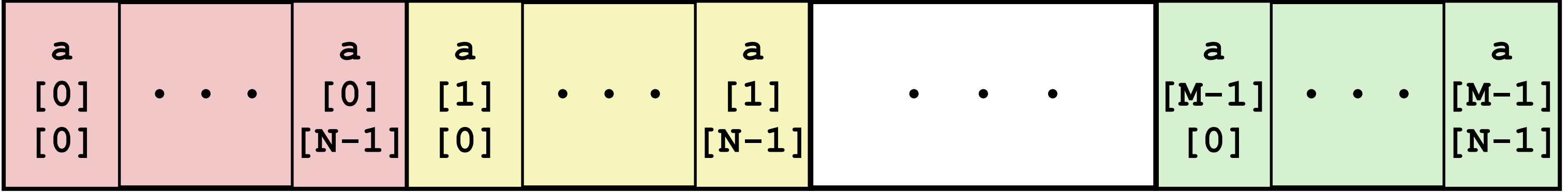

## How to improve the above program?

#### Data Layout and Strides

- Row Major:  $A[i, j] = A$ .data $[i^*A$ .shape $[1] + j$ ]
- Column major: A[i, j] = A.data[j\*A.shape[0] + i]
- 

• Strides format:  $A[i, i] = A$ .data[offset + i\* $A$ .strides[0] + j \*  $A$ .strides[1]]

## Strides in High dimension

**Offset:** the offset of the tensor relative to the underlying storage

**Strides:** strides [i] indicates how many "elements" need to be skipped in memory to move "one unit" in the iii-th dimension of the tensor

```
\vee Python
   A[i0][i1][i2]... = A_{\text{internal}}stride_offset
\overline{2}+ i0 * A.strides \lceil \theta \rceil3
        + i1 * A.strides [1]
4
     + i2 * A.strides[2]
5
6
        + ...
       + in-1 * A.strides[n-1]
8
```
### Strides format

- What we have when:
	- A.strides $[0] = 1$ ,
	- A.strides[1] = A.shape[0]?
- What we have when:
	- A.strides[0] = A.shape[1]
	- A.strides $[1] = 1$ ,
- Strides offers more flexibility

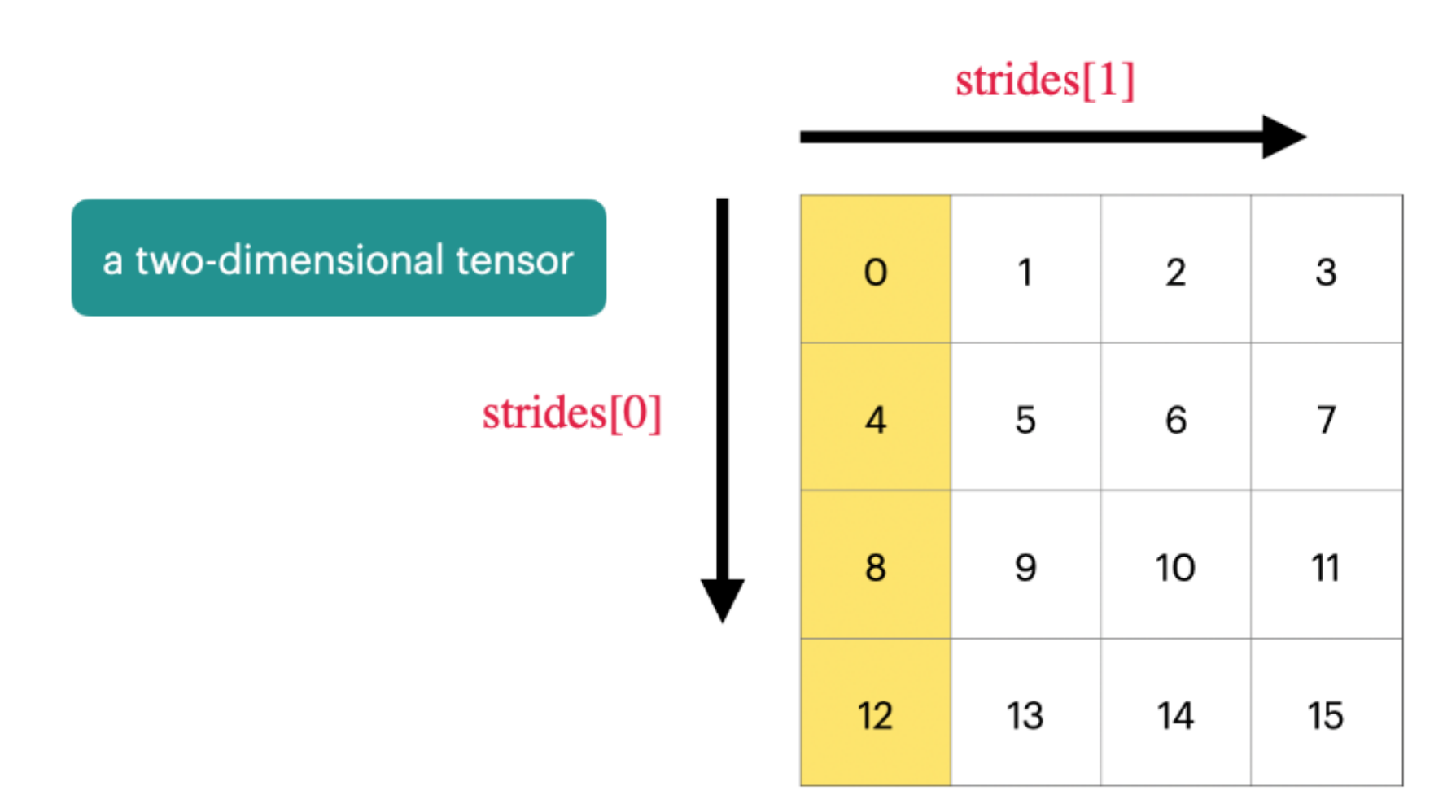

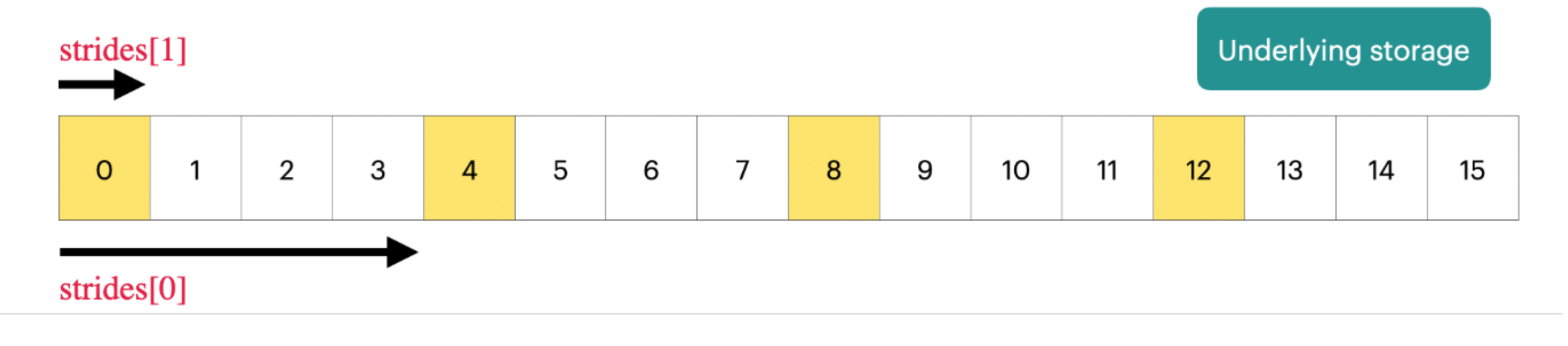

#### Questions

following row Major, write down its strides?

torch.arange $(0, 24)$ .reshape $(1, 2, 3, 4)$  $print(t)$ # tensor( $[[[[6, 1, 2, 3],$  $\#$  [4, 5, 6, 7],  $[8, 9, 10, 11]]$  $#$  and  $#$  $[[12, 13, 14, 15],$  $#$  and  $*$  $#$  $[16, 17, 18, 19],$  $\begin{bmatrix} 20, 21, 22, 23 \end{bmatrix}$ #

 $print(t.start(de())$  $\#$  (24, 12, 4, 1)

• If a tensor of shape [1, 2, 3, 4] is stored contiguous in memory

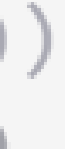

## Why we bother saving "strides" when saving tensors

- (recall "tensor.view" in pytorch)
	- Slice
	- Transpose (or reshape)
	- Broadcast

• Strides can separate the underlying storage and the view of the tensor -> Enable zero-copy of some very frequently used ops

#### How to do Slice with strides

- Change the offset by +1
- Reduce the shape to [3, 2]
- Note: zero copy

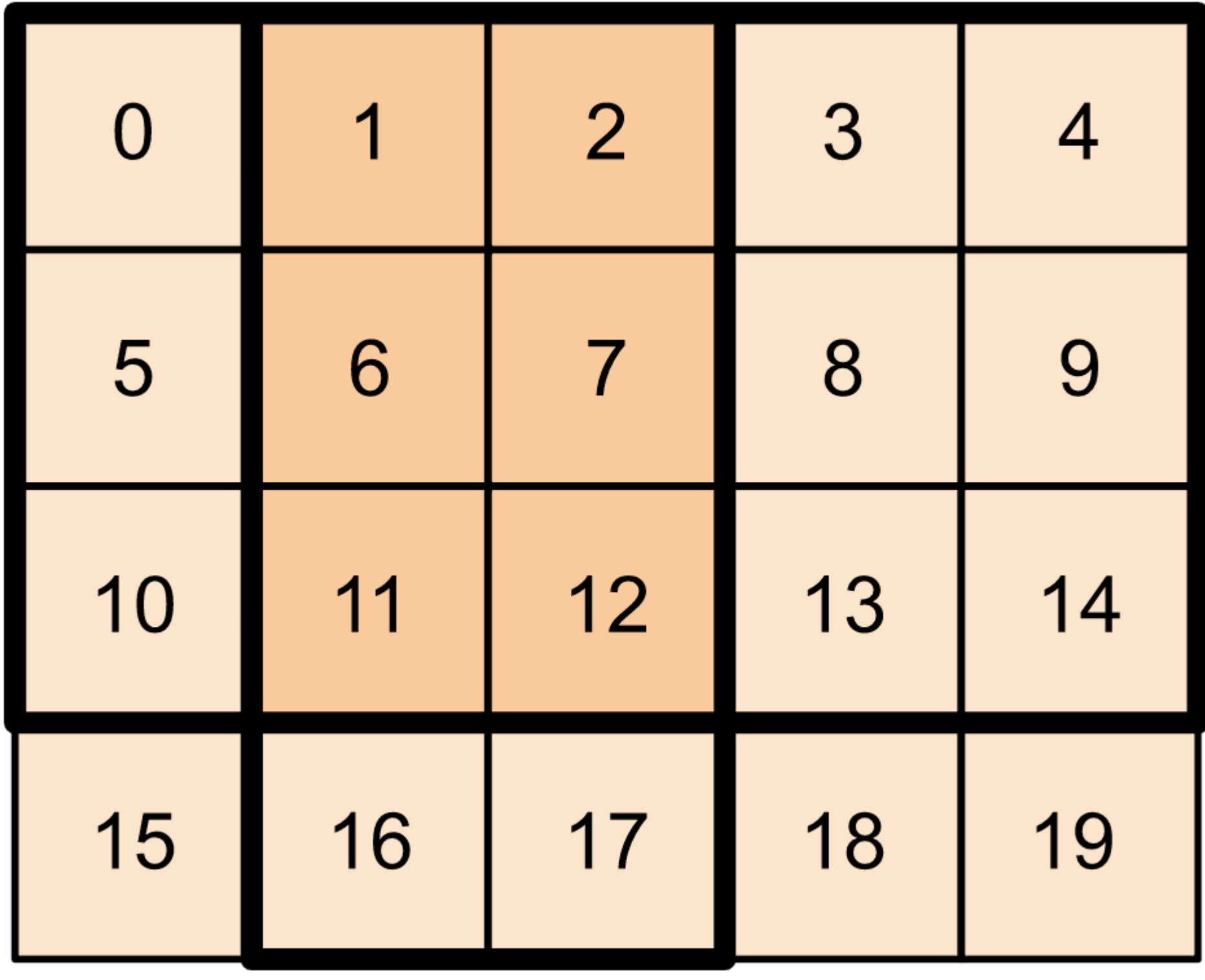

#### Transpose

- How to do Transpose?
- Note: it is zero copy
- Note: What are the underlying Storage looking like?

```
\vee Python
```
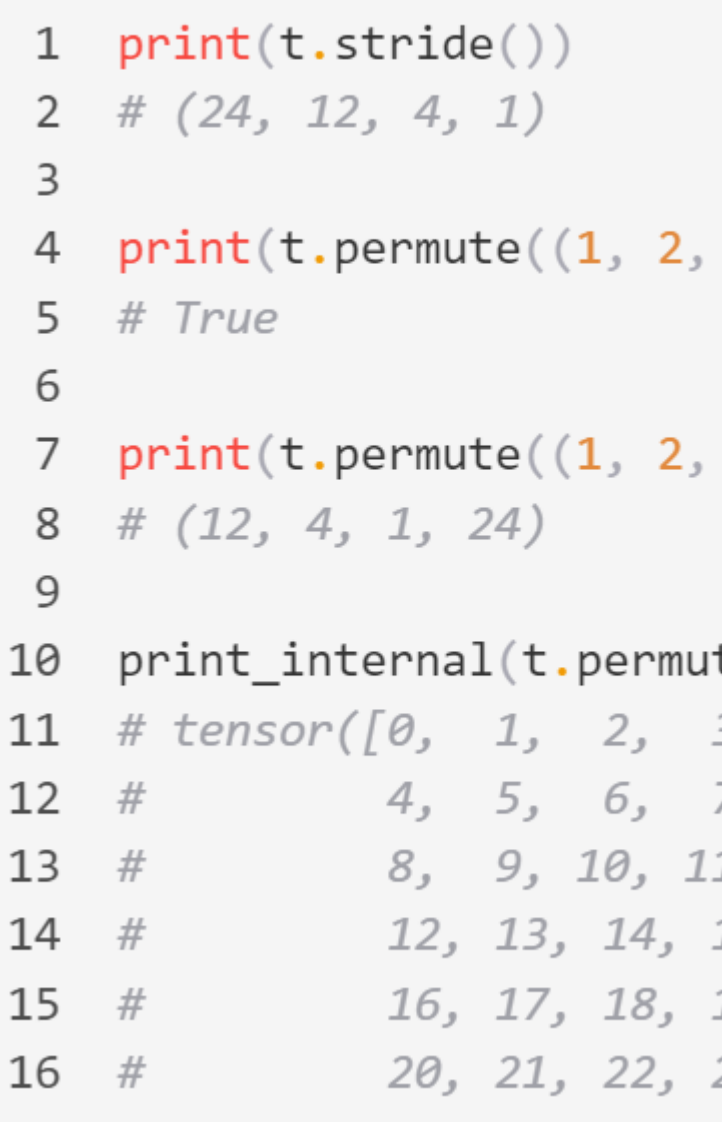

```
3, 0)).is_contiguous())
3, 0)).stride())
ite((1, 2, 3, 0)))З,
7,
1,
15,
19,
23])
```
#### **Broadcast**

• Question: how to do broadcast?

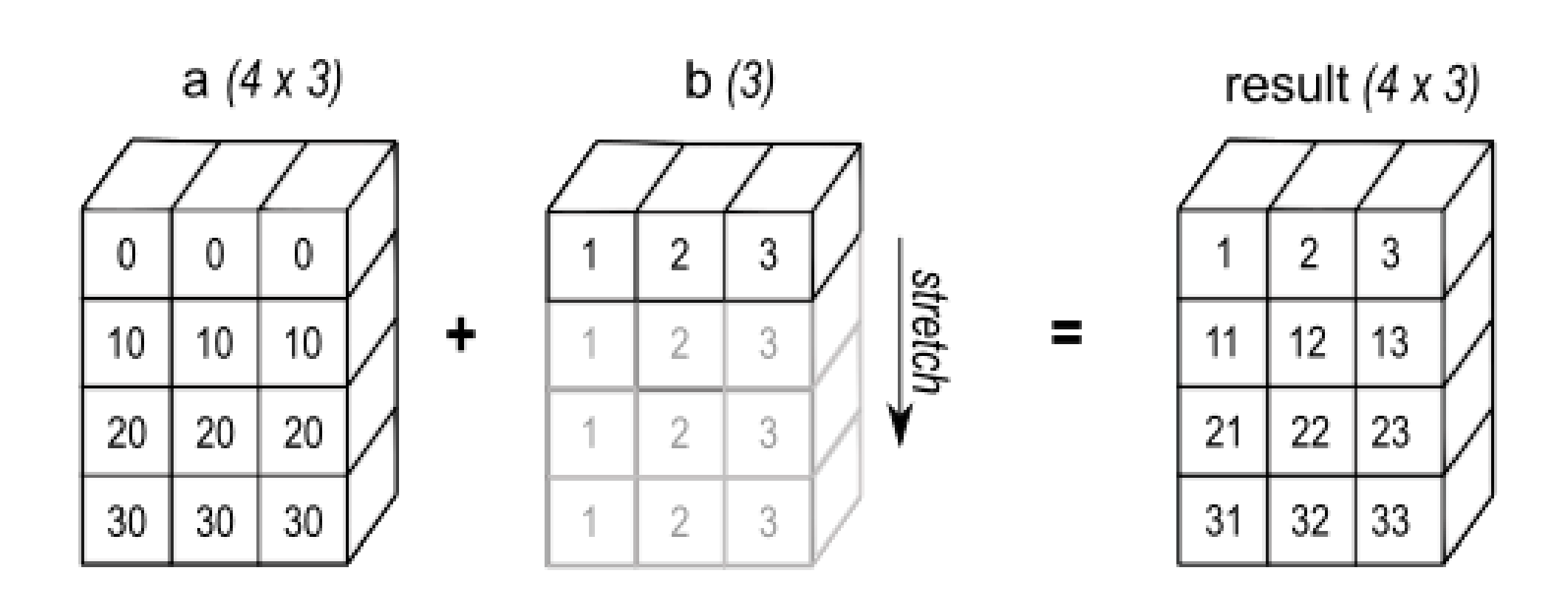

#### $\vee$  Python

```
1 print(t.broadcast_to((2, 2, 3, 4)).is_counts())2 # False
 3
 4 print(t.broadcast_to((2, 2, 3, 4)).shape)5 # torch. Size([2, 2, 3, 4])6
 7 print(t.start(de())8 # (24, 12, 4, 1)9
10 print(t.broadcast_to((2, 2, 3, 4)).stride())11 # (0, 12, 4, 1)12
13 print_internal(t.broadcast_to((2, 2, 3, 4)))
14 # tensor([0, 1, 2, 3]4, 5, 6, 7,
15 #
            8, 9, 10, 11,
16 #
17#12, 13, 14, 15,
18 #
            16, 17, 18, 19,19 #
            20, 21, 22, 23])
```
#### Problems of Strides

- Memory Access may become not continuous
	- Many vectorized ops requires continuous storage
	- What's the underlying storage after slice?

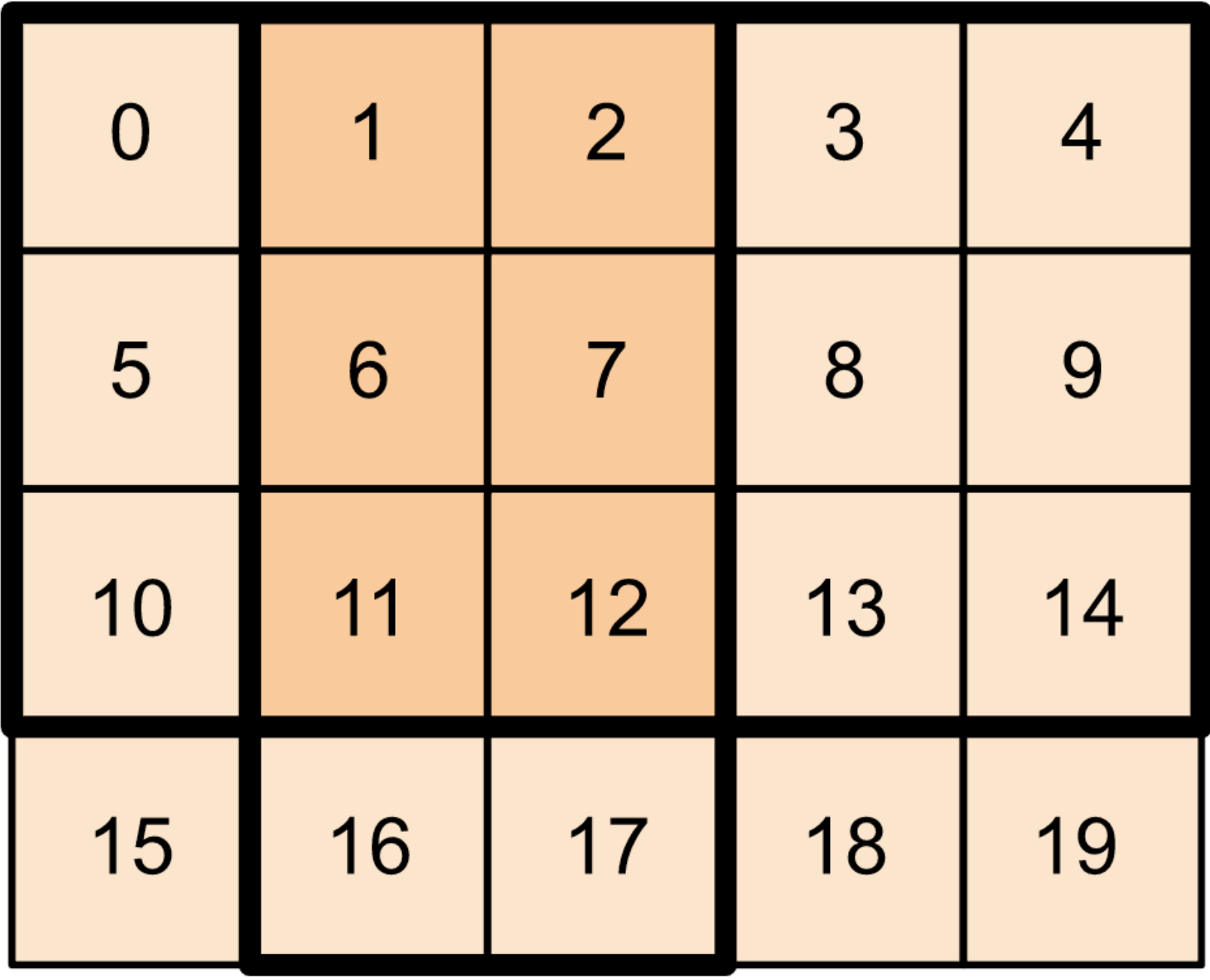

#### TORCH.TENSOR.CONTIGUOUS

Tensor.contiguous(memory\_format=torch.contiguous\_format) → Tensor

Returns a contiguous in memory tensor containing the same data as self tensor. If self tensor is already in the specified memory format, this function returns the self tensor.

Parameters

memory\_format (torch.memory\_format, optional) - the desired memory format of returned Tensor. Default: torch.contiguous\_format.

#### Parallelization

• How to parallelize the loop?

for (int i = 0; i < 64; ++i) { float4 a = load float4(A +  $i*4$ ); float4  $b = load_{1}$ cloat4(B + i\*4); float4  $c = add_f$ loat4 $(a, b)$ ; store\_float4(C +  $i^*$  4, c);

```
#pragma omp parallel for
for (int i = 0; i < 64; ++i) {
     float4 a = load_float4(A + i * 4);
     float4 b = load_float4(B + i*4);
     float4 c = add_float4(a, b);
     store float4(C * 4, C);
```
## vectorized Vectorized & parallelized

#### Summary

- Vectorization
	- reduce seek time
- Data layout / strides
	- Convenient
	- Zero copy
- Parallelization

### Next

- Fundamentals: why/how we can make operator fast
- **Case study: Matmul**
- GPU architecture and programming
- Roofline model

#### Matmul in Code

Compute  $C = dot(A, B.T)$ 

float  $A[n][n], B[n][n], C[n][n];$ 

for (int  $i = 0; i < n; ++i$ ) for (int  $j = 0; j < n; ++j$ ) {  $C[i][j] = 0;$ for (int  $k = 0$ ;  $k < n$ ;  $++k$ ) {  $C[i][j]$  += A[i][k] \* B[j][k];

- What is the time complexity of 2D matmul?
- $\bullet$  O(n^3)

- 
- 
- 
- What is the best complexity we can achieve?
- $O(n \land 2.371552)$

### Matmul Complexity

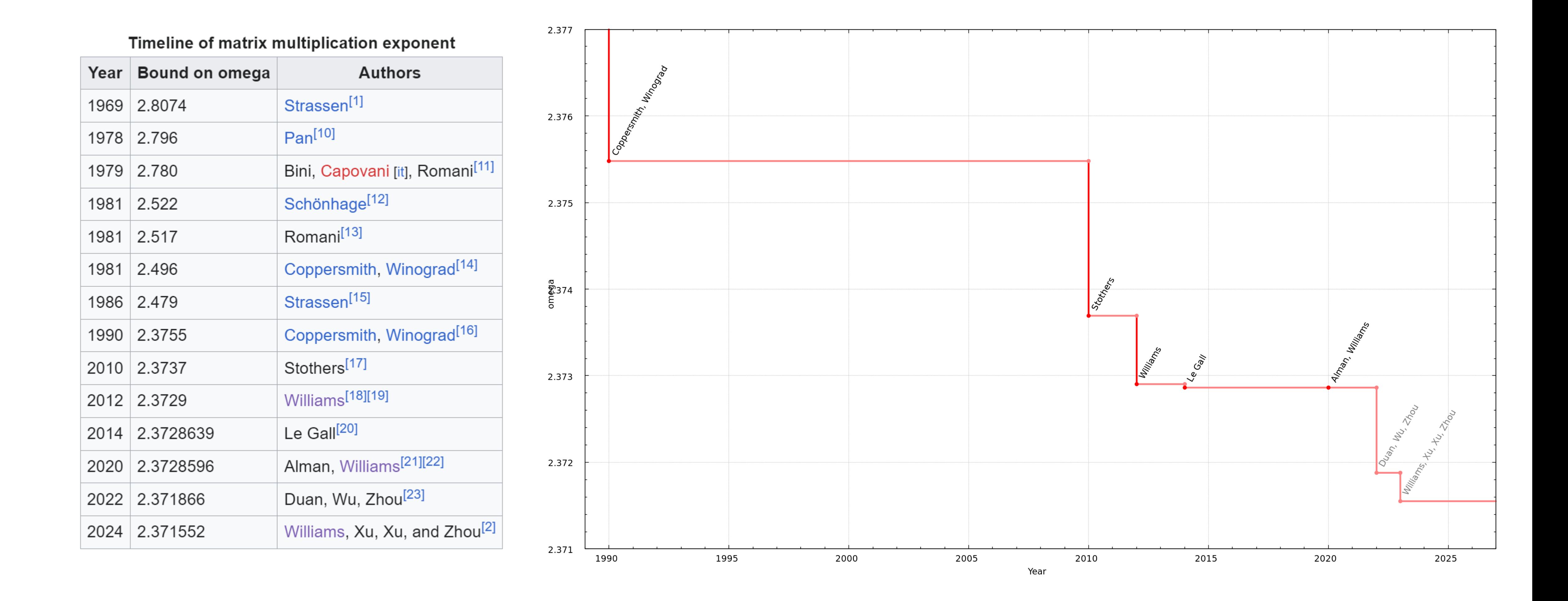

### We also care about I/O Because:

- 
- But registers are expensive and small

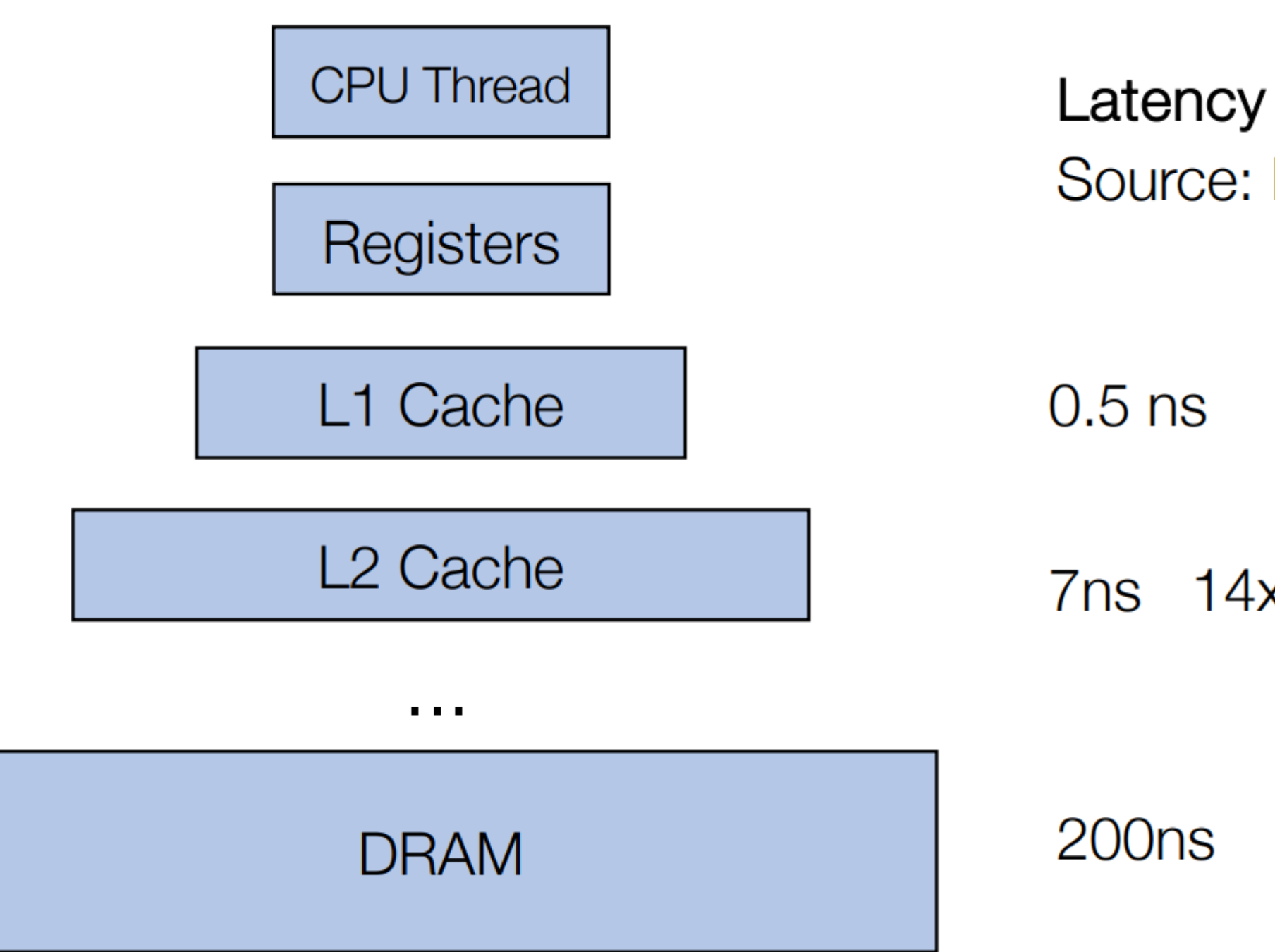

# • Ideally: we want everything to be local to processors (In registers)

Source: Latency numbers every programmer should know

7ns 14x L1 cache

200ns 20x L2 cache, 200x L1 cache

## Simplify It a bit

CPU ALU Registers

## Memory

#### Review Matmul loop

dram float  $A[n][n]$ ,  $B[n][n]$ ,  $C[n][n]$ ; for (int i =  $0; i < n; ++i)$  { for (int  $j = 0$ ;  $j < n$ ;  $++j$ ) { register float  $c = 0$ ; for (int  $k = 0$ ;  $k < n$ ;  $++k$ ) { register float  $a = A[i][k];$ register float  $b = B[j][k];$  $c == a * b;$  $C[i][j] = c;$  $\mathcal{F}$ 

#reigsters needed:  $1 + 1 + 1 = 3$ 

#### Read a Read b Write c n^3 n^3 n^3

Read cost:  $2 * n^3 * speed(dram -> register)$ 

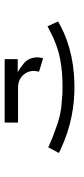

## Register Tiled Matrix Multiplication

```
dram float A[n/v1][n/v3][v1][v3];dram float|B[n/v2][n/v3][v2][v3];dram float C[n/v1][n/v2][v1][v2];
```

```
for (int i = \theta; i < n/v1; ++i) {
   for (int j = 0; j < n/v2; ++j) {
      register float c[v1][v2] = 0;for (int k = 0; k < n/v3; ++k) {
        register float a[v1][v3] = A[i][k];register float b[v2][v3] = B[j][k];c \leftarrow dot(a, b.T);
      C[i][j] = c;
```
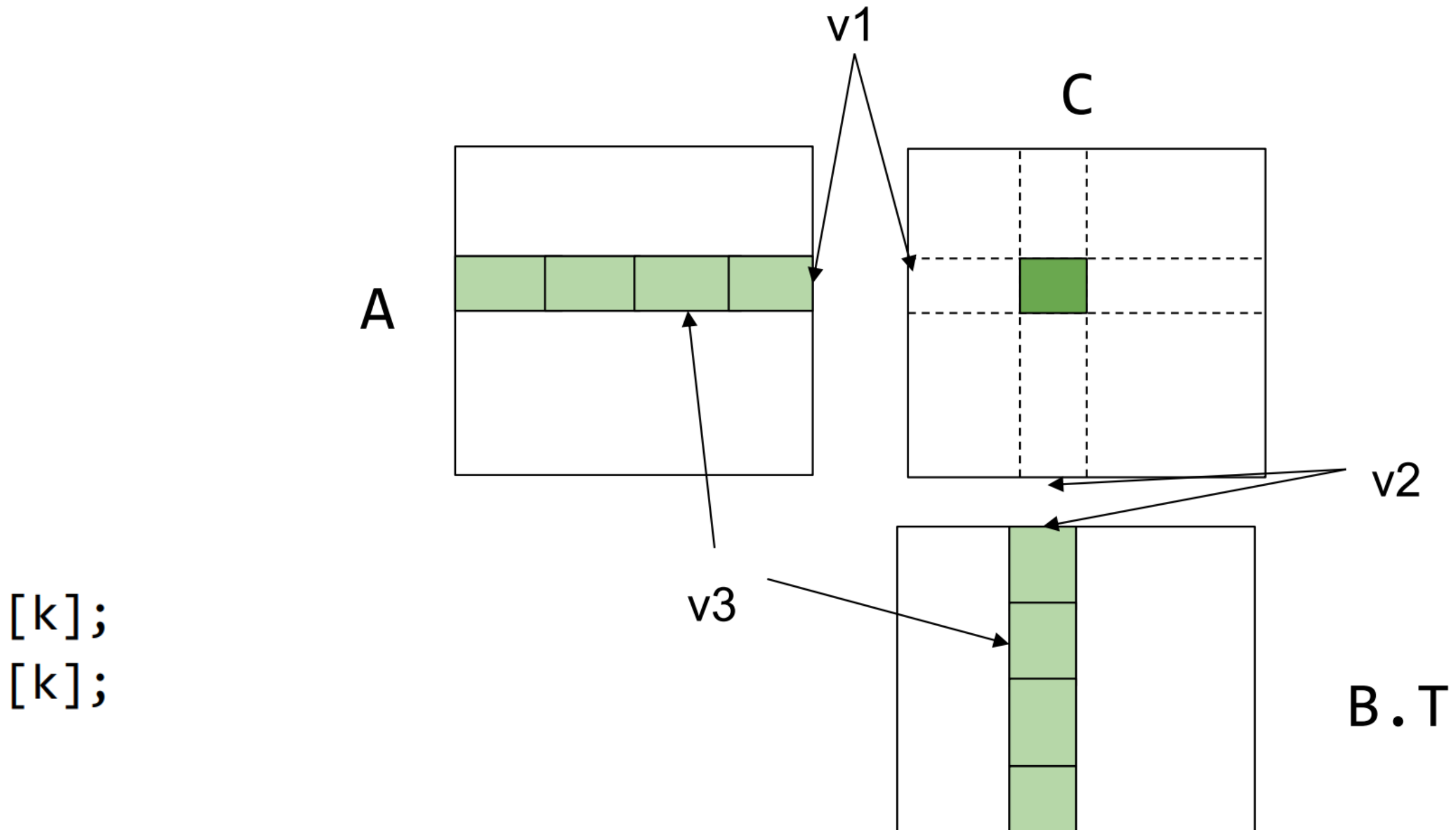

## Register Tiled Matrix Multiplication

dram float  $A[n/v1][n/v3][v1][v3];$ dram float  $B[n/v2][n/v3][v2][v3];$ dram float  $C[n/v1][n/v2][v1][v2];$ 

## #reigsters needed:  $V1*v3 + v2*v3 + v1*v2$

#### Read a Read b Write c N^3 / v\_2 N^3 / v\_1 N^3 / v\_3

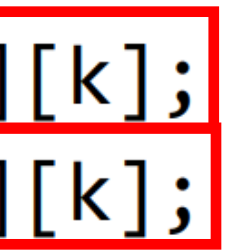

Read cost:  $(n^2/2 + n^2/2 + n^2/2) + n^2/2$  / v3) \* speed(dram -> register)

## Register Tiled Matrix Multiplication

- Q: is the load cost related to v3?
- Q: How to set v1 / v2?
	- What are the constraints?
- Q: Why essentially can tiling reduce read cost?

## #reigsters needed:  $V1*v3 + v2*v3 + v1*v2$

Read a Read b Write c N^3 / v\_2 N^3 / v\_1 N^3 / v\_3

Read cost:  $(n^2/2 + n^2/2 + n^2/2) + n^2/2$  / v3) \* speed(dram -> register)

## Make it more complicated: Consider L1 cache

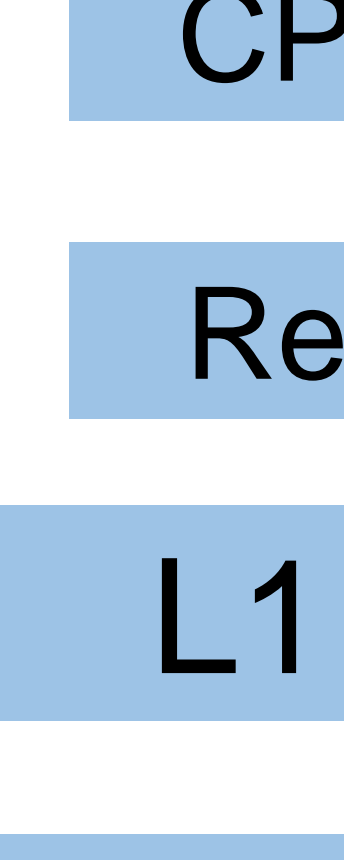

#### CPU ALU

Registers

## Memory

L1 Cache

## Cache-aware tiling • We can further tile [b1][n] / [b2][n] using at dram  $float[A[n/b1][b1][n];$ dram float  $B[n/b2][b2][n];$ dram float  $C[n/b1][n/b2][b1][b2];$ for (int i = 0; i <  $n/b1$ ; ++i) { **licache** float  $a[b1][n] = A[i];$ for (int  $j = 0$ ;  $j < n/b2$ ; ++ $j$ ) { **11cache**  $b[b2][n] = B[j];$  $C[i][j] = dot(a, b.T);$

Sub-procedure, can apply register tiling here

the L1-> register level What's the required condition?

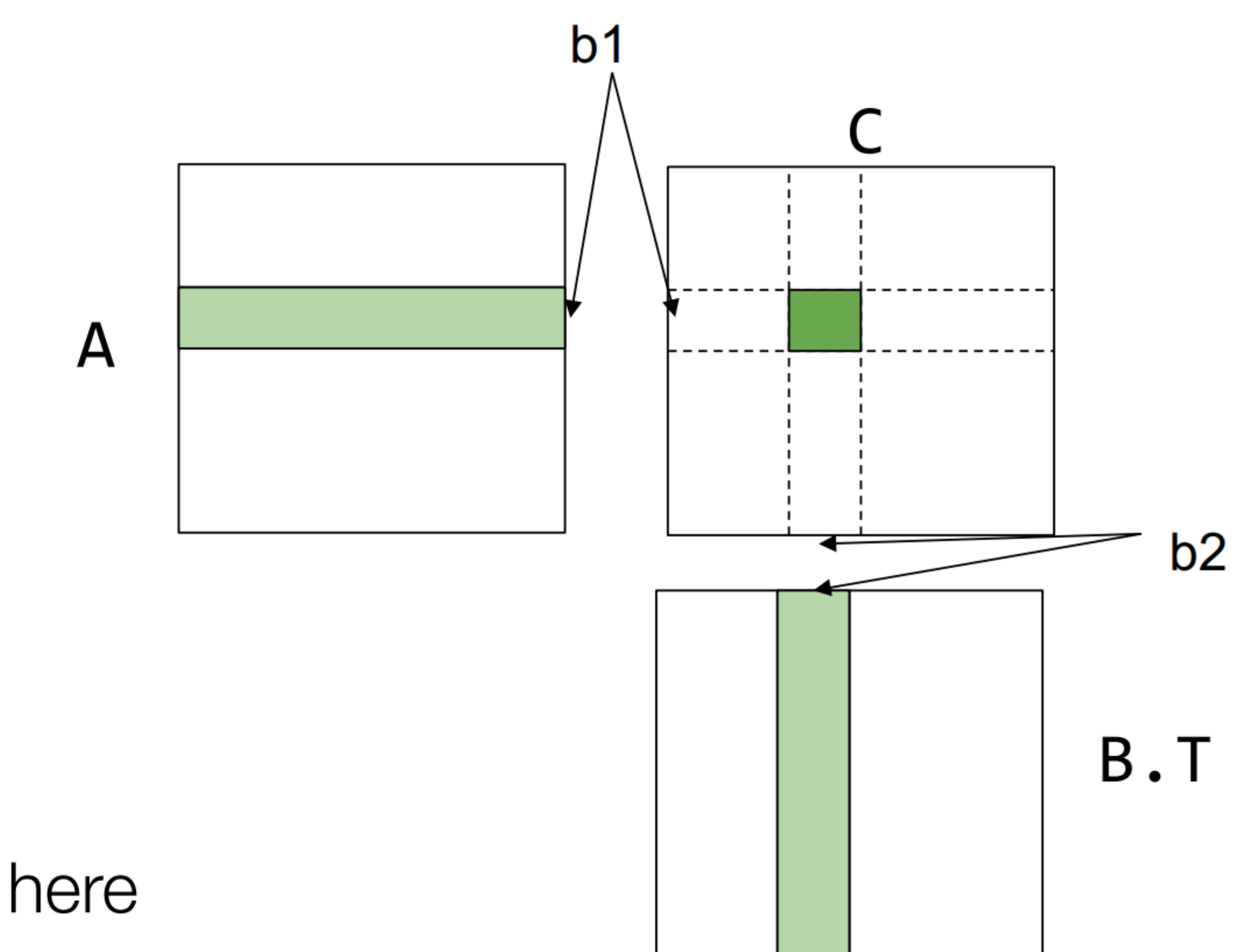

#### Cache-aware tiling

dram float  $A[n/b1][b1][n];$ dram float  $B[n/b2][b2][n];$ dram float  $C[n/b1][n/b2][b1][b2]$ ; for (int  $i = 0$ ;  $i < n/b1$ ; ++i) { **licache** float  $a[b1][n] = A[i];$ for (int  $j = 0$ ;  $j < n/b2$ ;  $++j$ ) { **11cache**  $b[b2][n] = B[j];$  $C[i][j] = dot(a, b.T);$  $\}$ 

- Data movement path:
- 1.Dram
- 2.Dram -> l1cache (cache tiling) 3.L1cache -> register (reg tiling)

#### Cache-aware tiling

dram float  $A[n/b1][b1][n];$ dram float  $B[n/b2][b2][n];$ dram float  $C[n/b1][n/b2][b1][b2]$ ; for (int i = 0; i <  $n/b1$ ; ++i) { **11cache** float  $a[b1][n] = A[i];$ for (int  $j = 0$ ;  $j < n/b2$ ; ++ $j$ ) { **11cache**  $b[b2][n] = B[j];$  $C[i][j] = dot(a, b.T);$ 

- s.t. • b1  $*$  n + b2  $*$  n < L1 cache size •  $b1 \% V1 == 0$ •  $b2\%$   $v2 == 0$
- Vs. previous untiled version?
- A's dram -> l1 time cost:  $n / b1 * n * b1 = n^2$ B's dram -> l1 time cost:  $n / b1 * n / b2 * b2 * n = n^2 / b1$

#### Putting Things Together

dram float  $A[n/b1][b1/v1][n][v1];$ dram float  $B[n/b2][b2/v2][n][v2];$ 

```
for (int i = \theta; i < n/b1; ++i) {
   licache float a[b1/v1][n][v1] = A[i];for (int j = 0; j < n/b2; ++j) {
     11cache b[b2/v2][n][v2] = B[j];
    for (int x = 0; x < b1/v1; ++x)
       for (int y = 0; y < b2/v2; ++y) {
         register float c[v1][v2] = 0;
         for (int k = 0; k < n; ++k) {
            register float ar[v1] = a[x][k][:];
            register float br[v2] = b[y][k][:];
                    C += dot(ar, br.T)
```

$$
-
$$
 We set  $v3 = 1$ 

Cost: **l1 -> cache:** • n/b1 \* n/b2 \* b1 / v1 \* b2 /  $v2 * n * v1 = n^3 3 / v2$  $\cdot$  n^3 / v1 **dram -> l1** •  $n^2 + n^3 / b1$ 

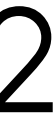

#### Outside: cache tiling Inside: register tiling

### In practice

- On CPUs: We have disk -> dram -> L2 -> L1 -> Register
- How to choose v1, v2, b1, b2, c1, c2?
- - $\bullet$  L2 -> L1
	- L1 -> register
- S.t. sizes of L2, L1, registers
- On GPUs:
	- We have dram -> HBM -> sram -> L1 -> L1 -> register?

• While we are reading from dram -> L2, can we concurrently read:

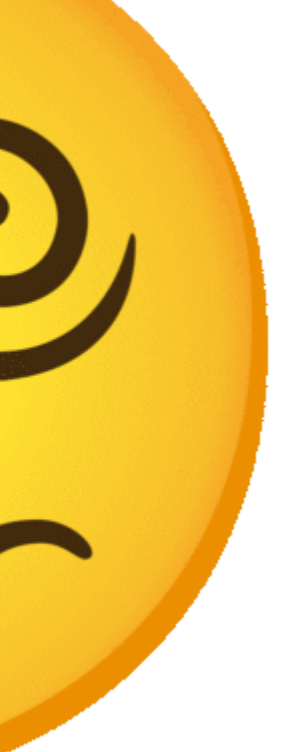

### Why tiling works: **reuse** loading

 $float A[n][n];$  $float B[n][n];$ float  $C[n][n]$ ;

 $C[i][j] = sum(A[i][k] * B[j][k], axis=k)$ 

Access of A is independent of the dimension of j

Tile the j dimension by v1 enables resue of A for v1 times

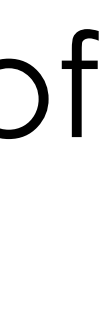

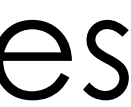

## One of the Most Complicated Case

• Q: How to tile?

for n in range  $(0, N)$ : for co in range(0, CO): for h in range(0, H): for w in range(0, W): for ci in range(0, CI): for kh in range(0, KH): for kw in range(0, KW):  $C[n,co,h,w]$  +=  $A[n,co,h+kh,w+kw] \times B[kh,kw,co,ci]$ Reduction loop. Stencil computation loops. Reduction loops. But usually too small (<= 5) for parallelization.

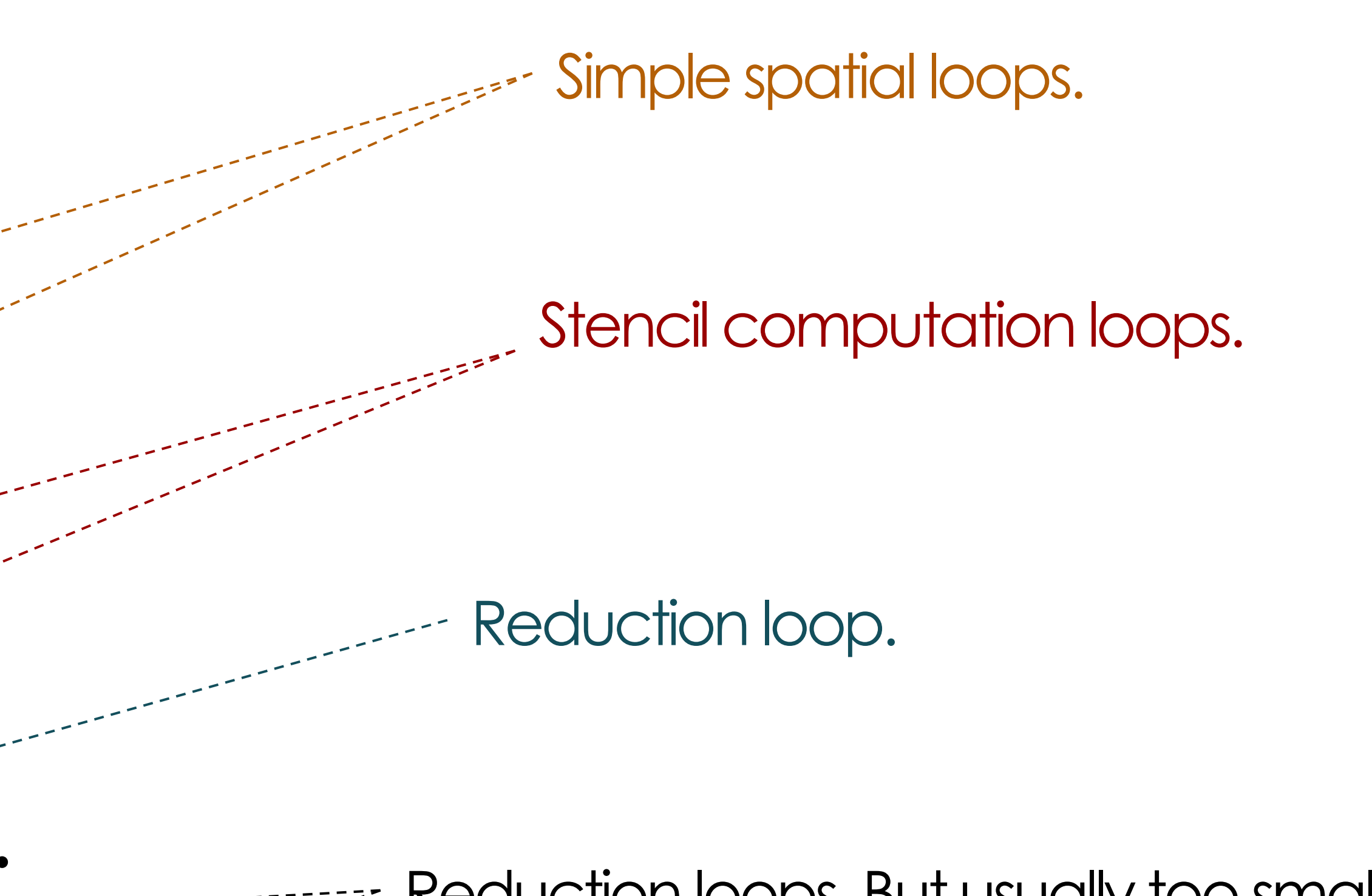

#### Next 2 – 3 lectures

- Fundamentals: why/how we can make operator fast
- Case study: Matmul
- **GPU architecture and programming**
- Roofline model

### Recap CPU parallelization

- We can parallelize this loop using CPU threads
- We can parallelize this using many concurrent cores

```
#pragma omp parallel for
```
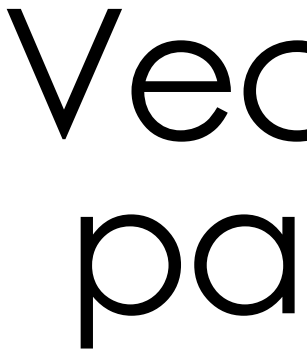

#### for (int i = 0; i < 64; ++i) { float4  $a = load_f$ loat4 $(A + i * 4)$ ; float4  $b = load_f$ loat4(B + i\*4); float4  $c = add_fload4(a, b)$ ; store float4( $C * 4$ ,  $C$ );

## Vectorized & parallelized

### Single-Instruction Multiple-Data

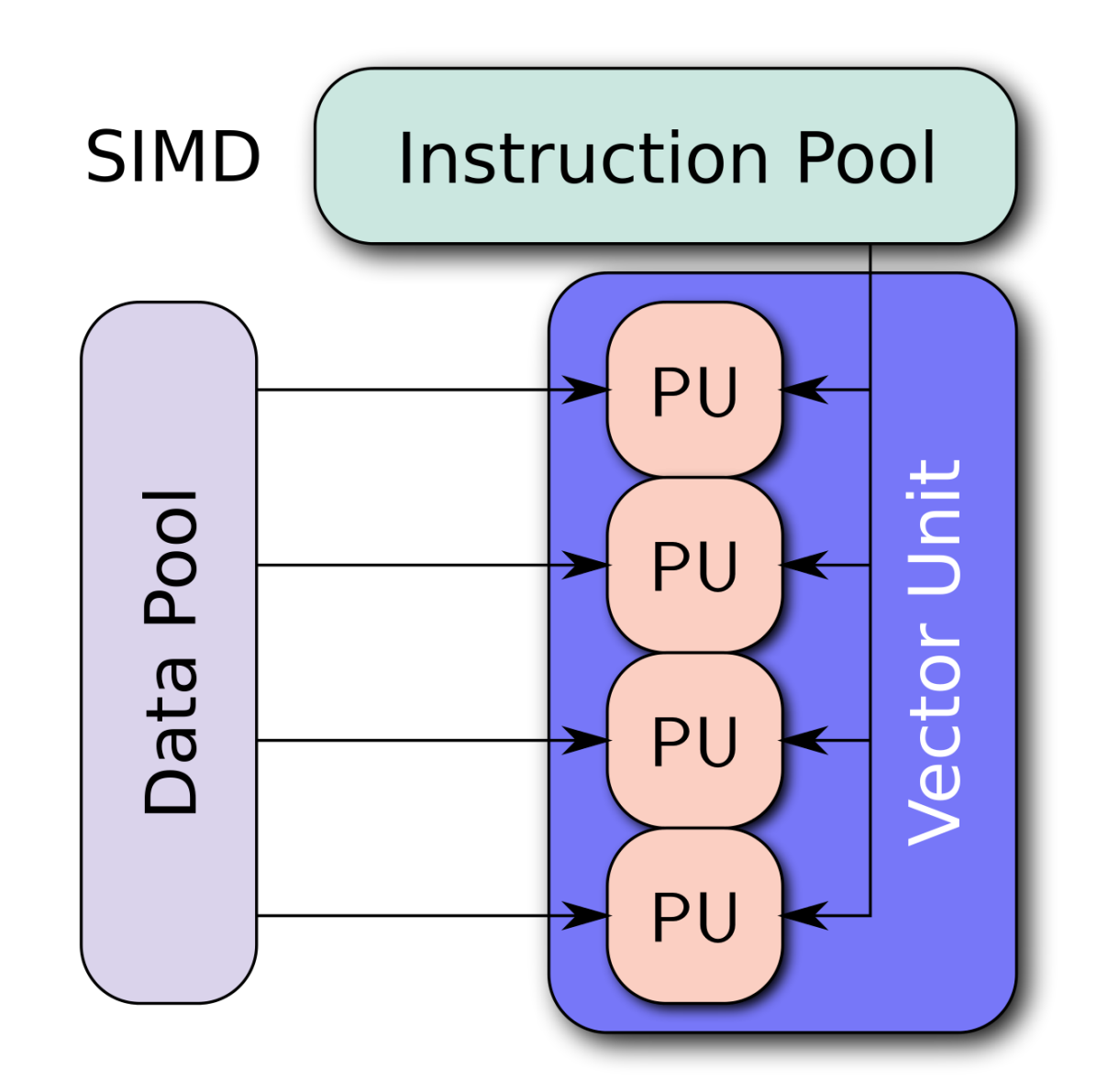

#### **Example for SIMD in data science:**

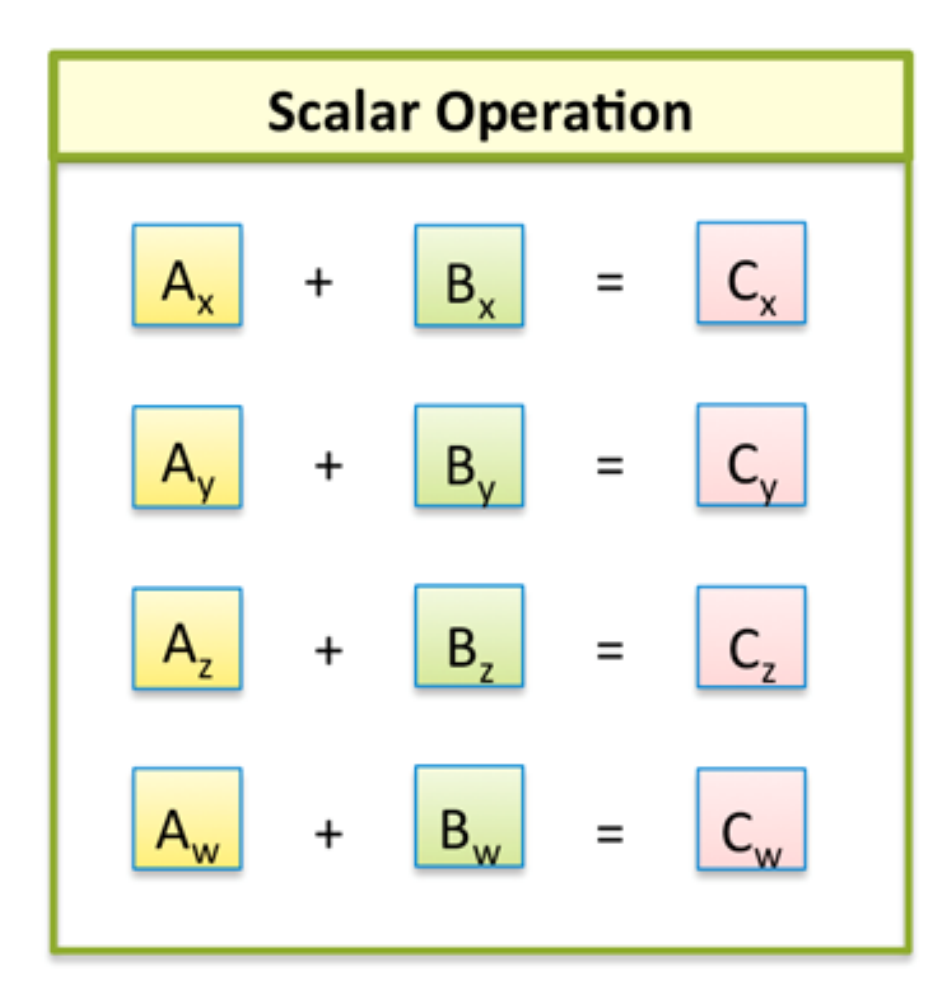

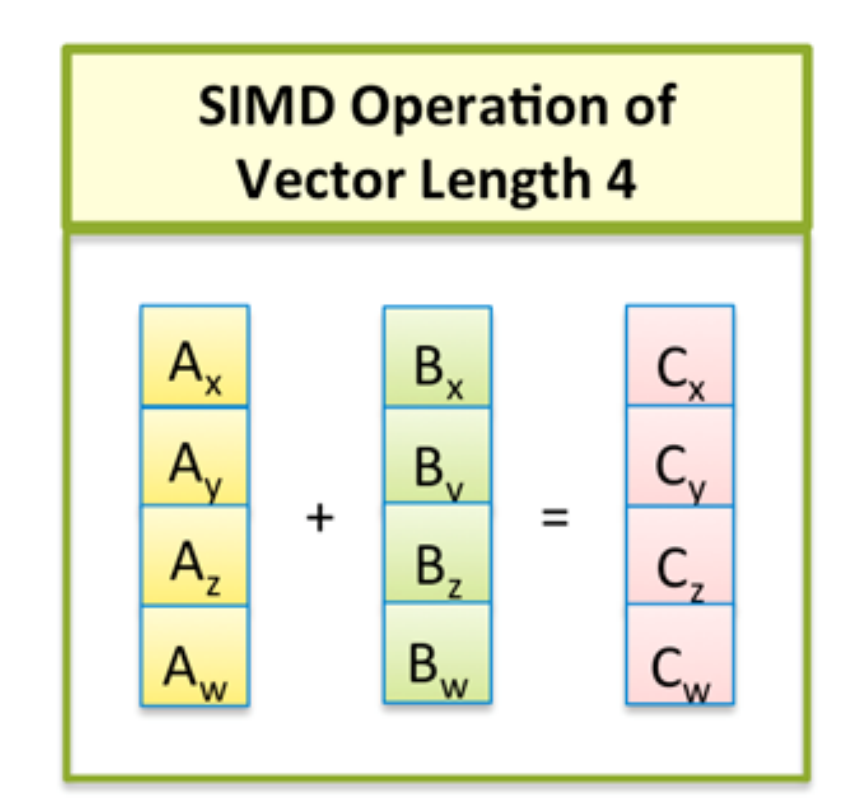

Intel® Architecture currently has SIMD operations of vector length 4, 8, 16

## Chip Design Trajectory: SIMD

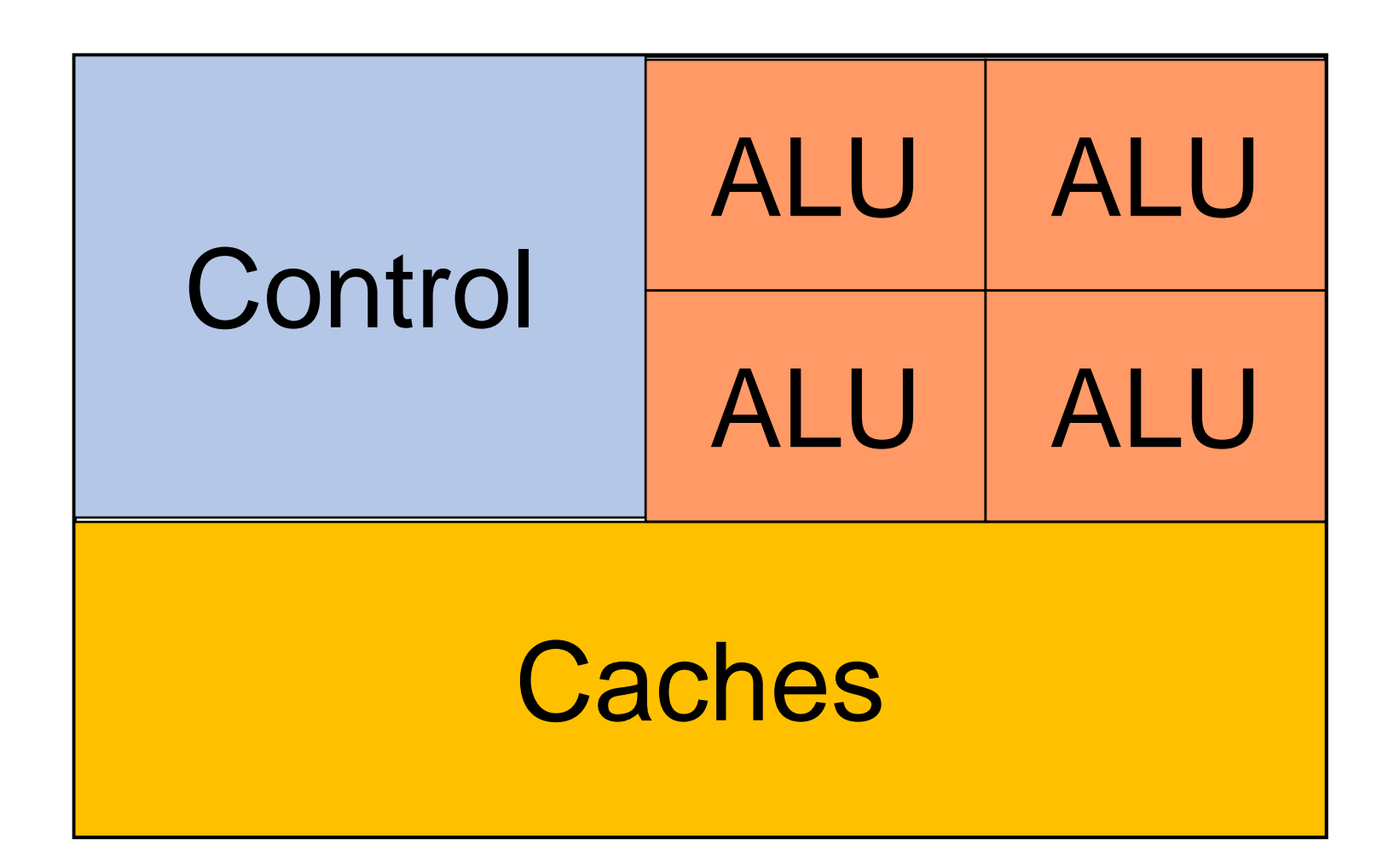

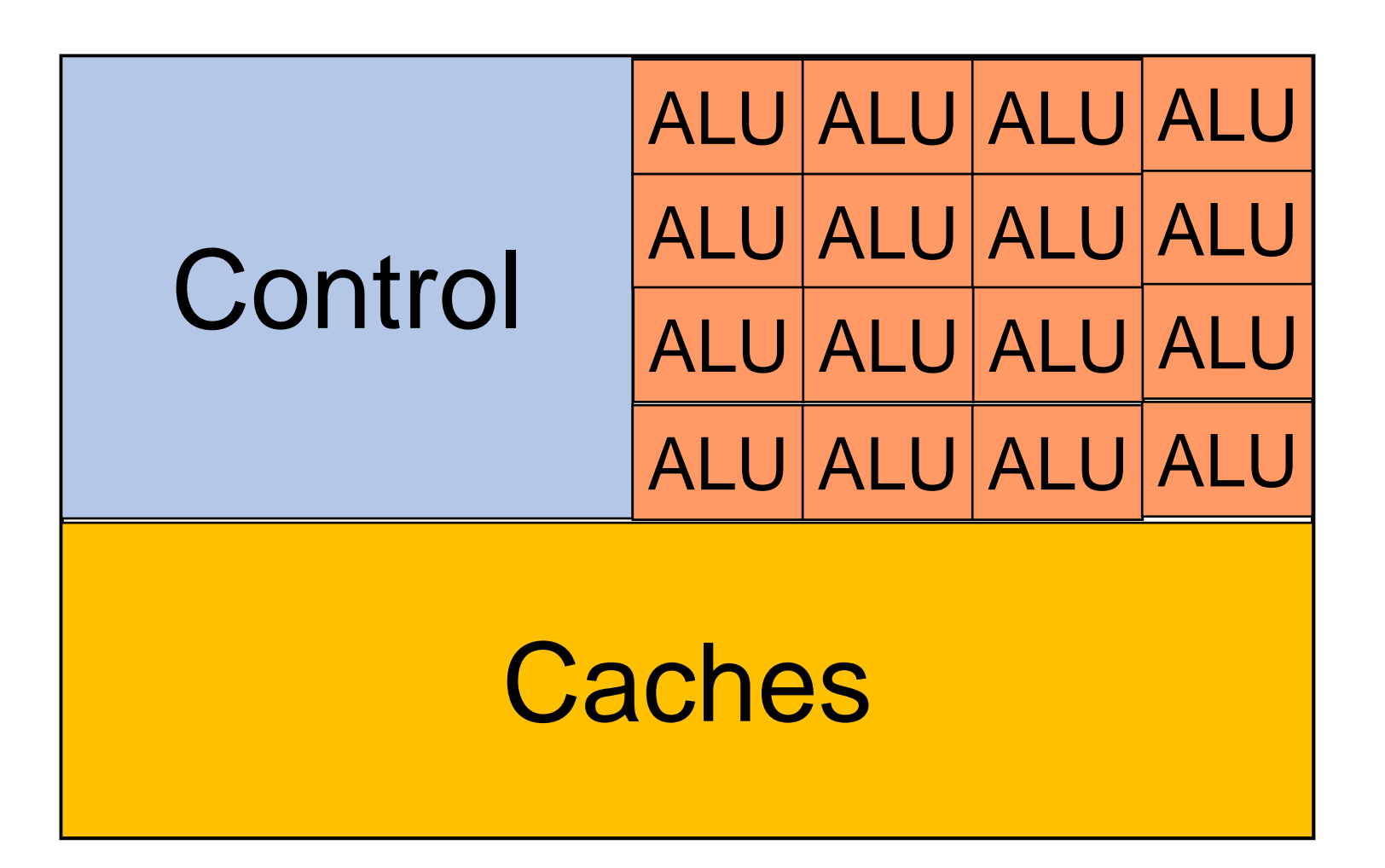

If we're able to reduce to size of ALU while keeping its power

That's why you see trends:  $70$ nm  $-$ > 60nm  $-$ > 50nm  $-$ >  $\dots$  -> what is the best now? Problem: this is not substantiable; there are also power/heat issues when you put more ALUs in

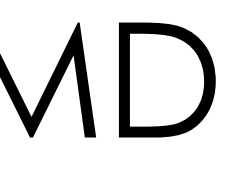

## Idea: How about we use a lot of weak/specialized cores

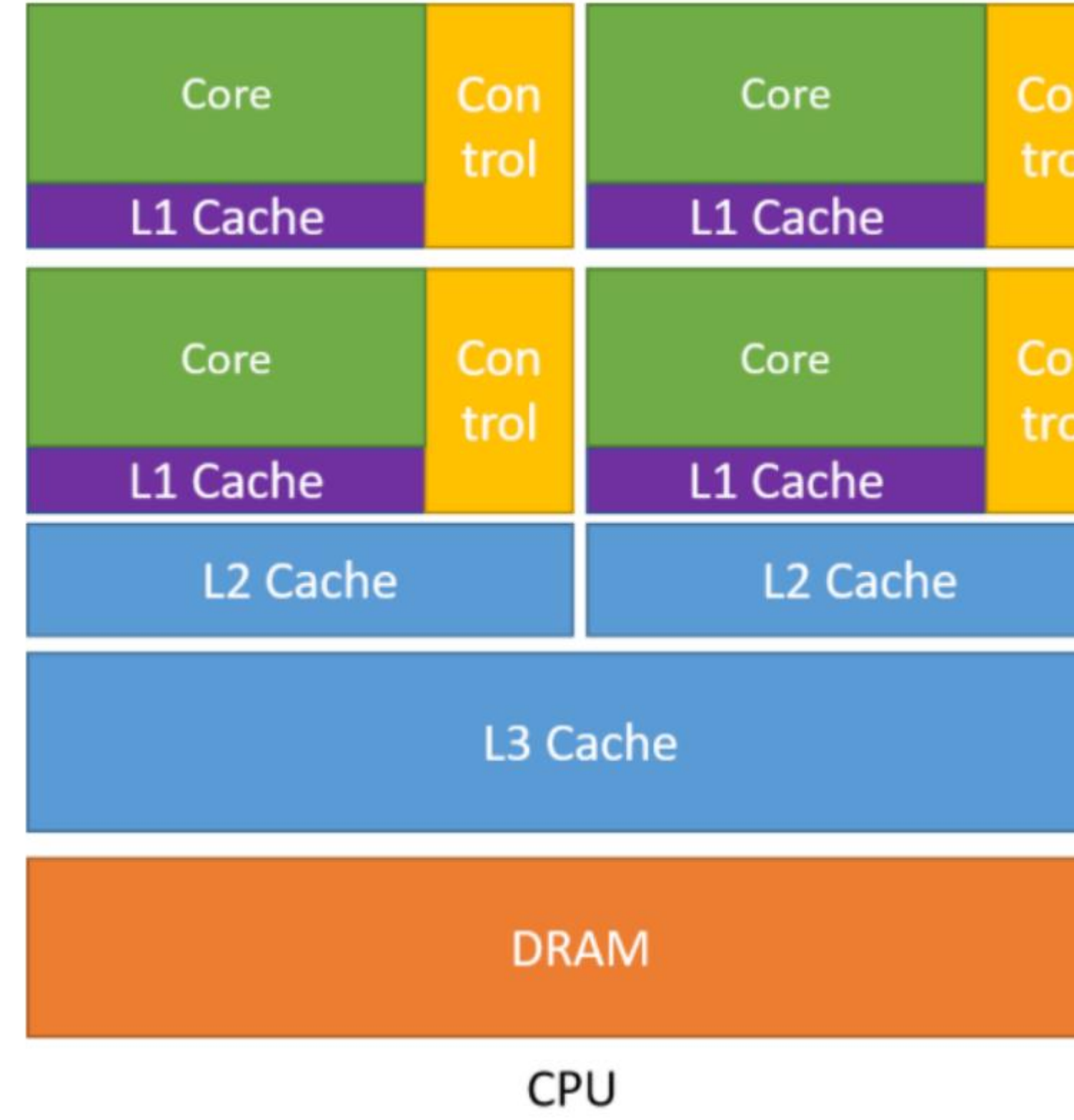

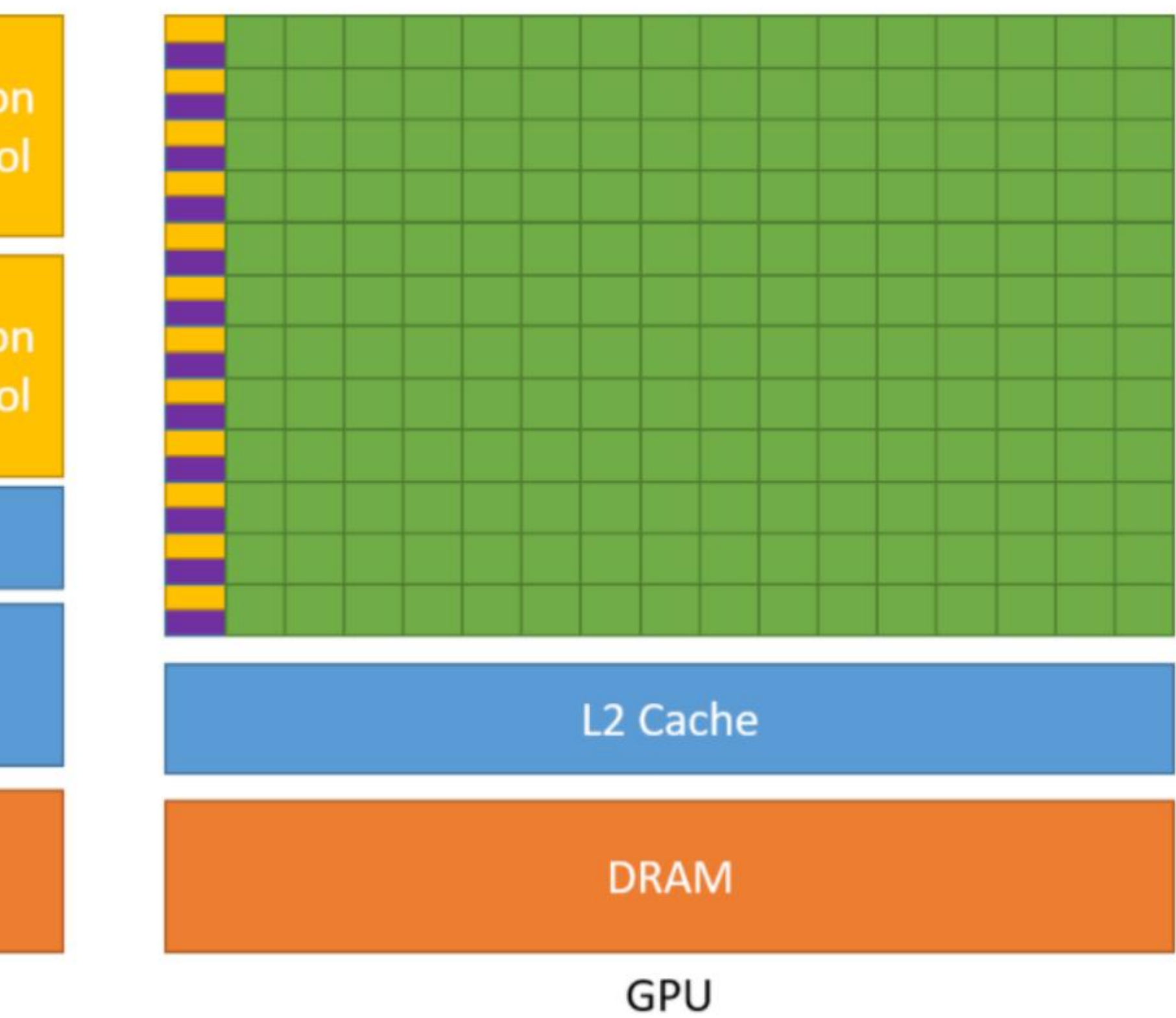

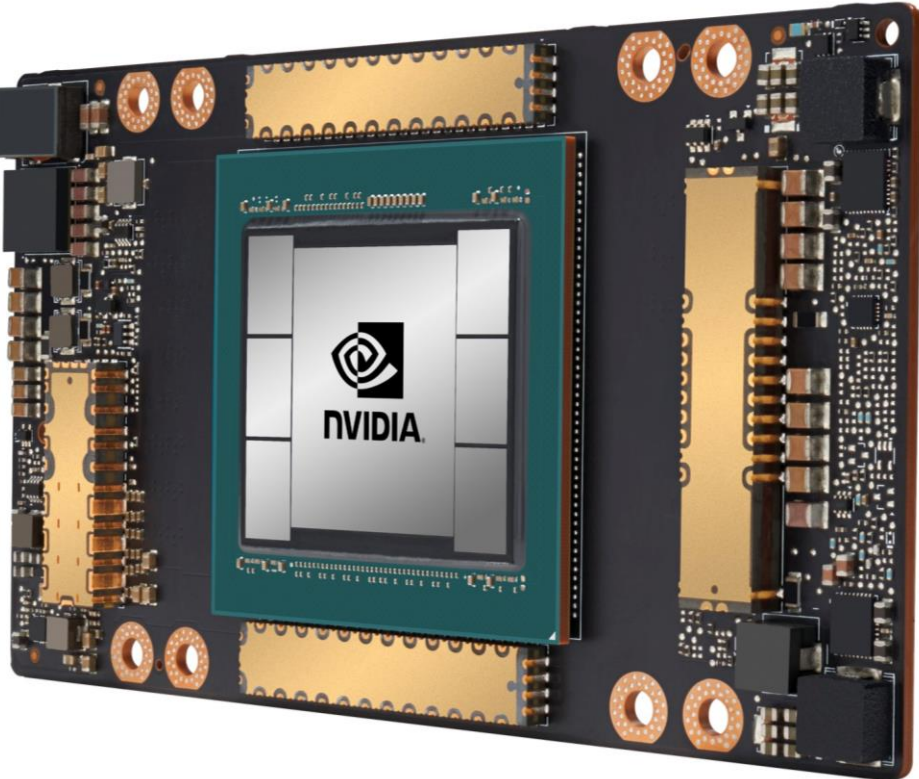

## Hardware Accelerators: GPUs

- **Graphics Processing Unit (GPU)**: Tailored for matrix/tensor ops • Basic idea: Use tons of ALUs (but weak and more specialized); massive data parallelism (SIMD on steroids); now H100 offers ~980 TFLOPS for
- FP16!
- Popularized by NVIDIA in early 2000s for video games, graphics, and multimedia; now ubiquitous in DL
- CUDA released in 2007; later wrapper APIs on top: CuDNN, CuSparse, CuDF (RapidsAI), NCCL, etc.

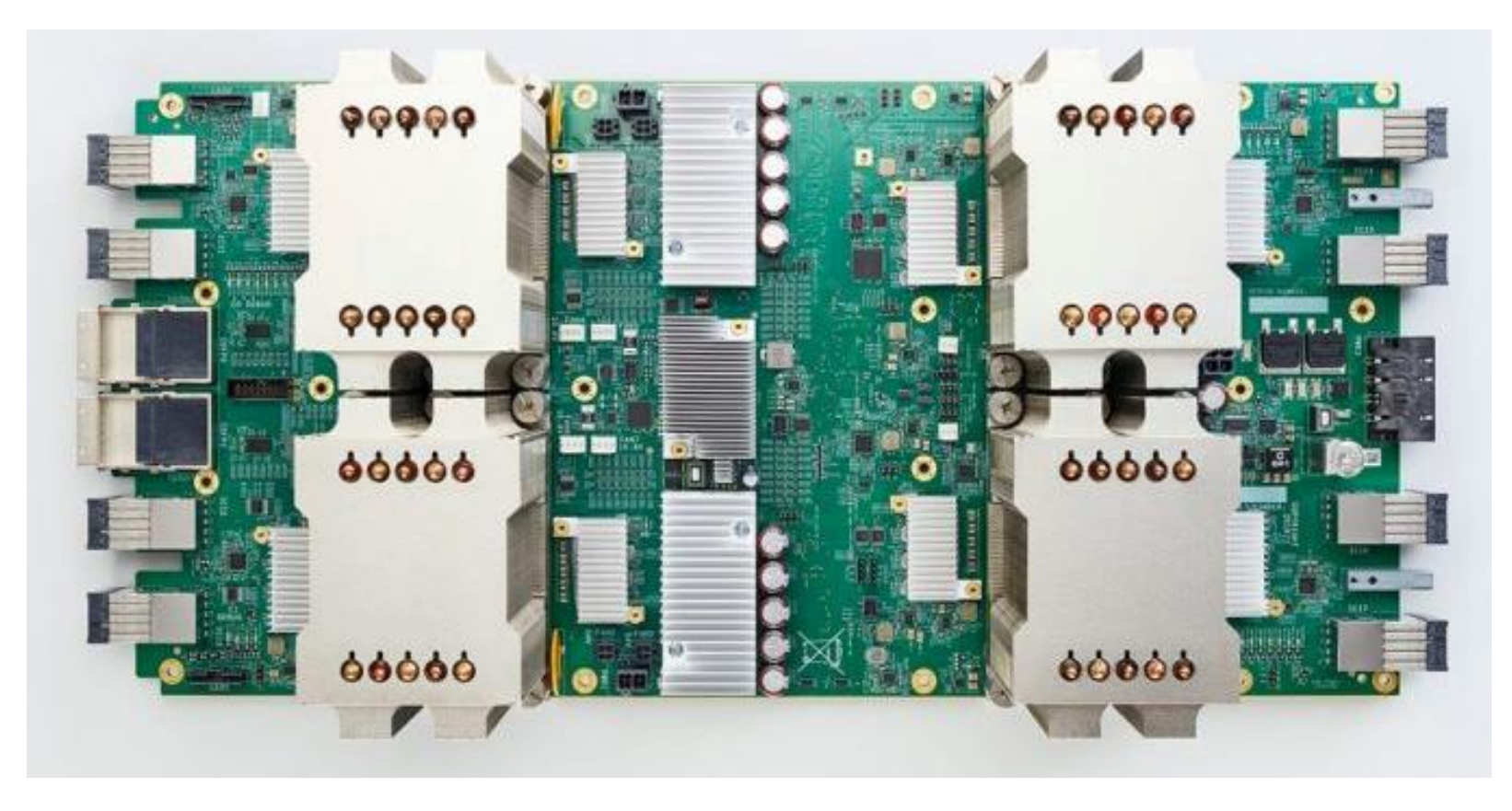

• An "application-specific integrated circuit" (ASIC) created by Google in mid 2010s;

### Other Hardware Accelerators

- General Trajectory:
	- Use more specialized core
	- Reduce precision
	- Mixing specialized and general-purpose cores
- E.g.
	- Tensor Processing Unit (TPU)
	- used for AlphaGo
- E.g.
	- B200 (projected release 2025): fp4 / fp8 Tensorcore
- E.g.
	- M3 max: mixing tensorcore and normal core

### GPU and CUDA

- Basic concepts and Architecture
- Programming abstraction
- Case study: Matmul

#### GPU Overview

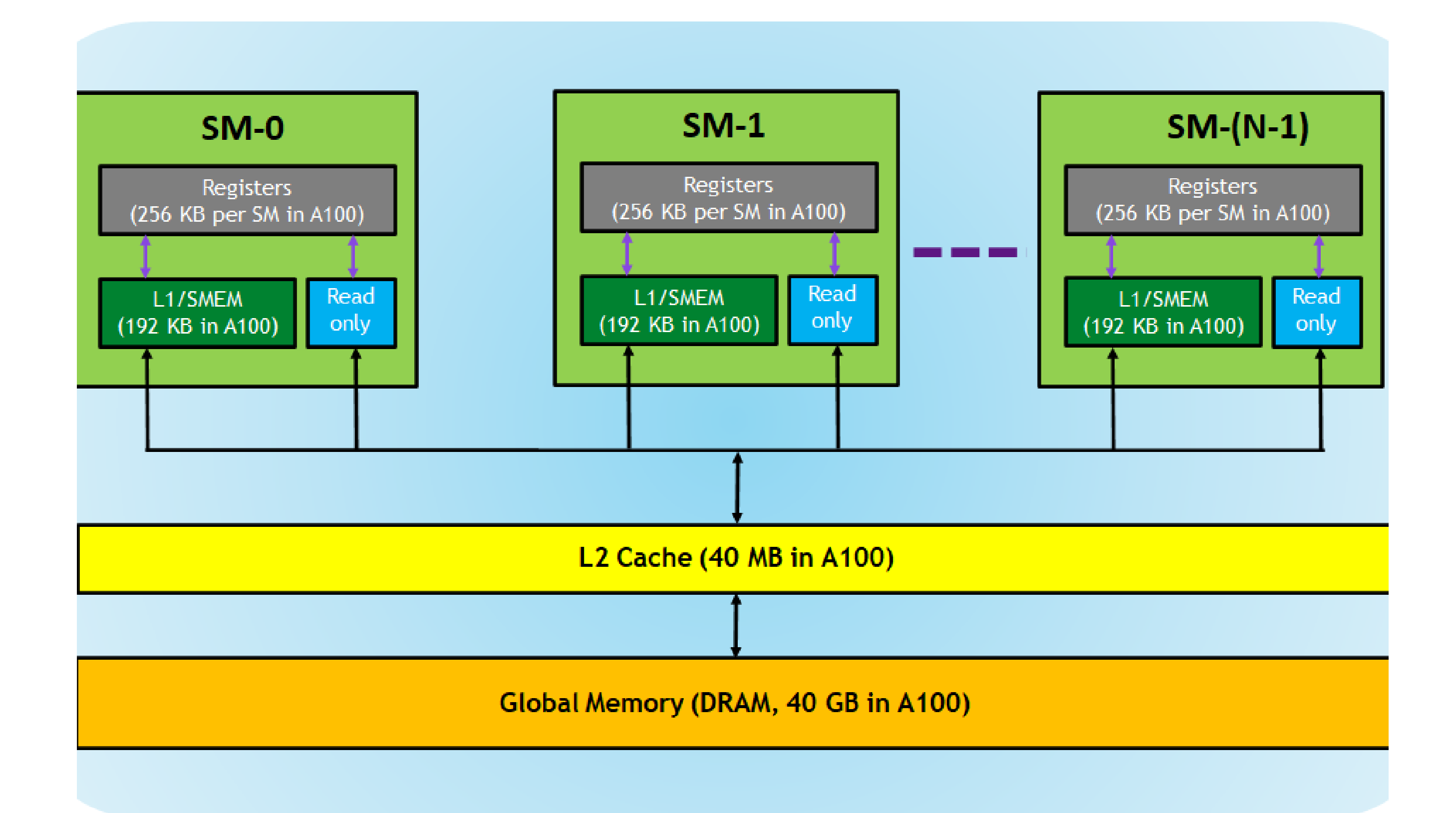

### Threads, Blocks, Grids

- Threads: smallest units to process a chunk of data
- Blocks: A group of threads that share memory
- Grid: A collection of blocks that execute the same kernel

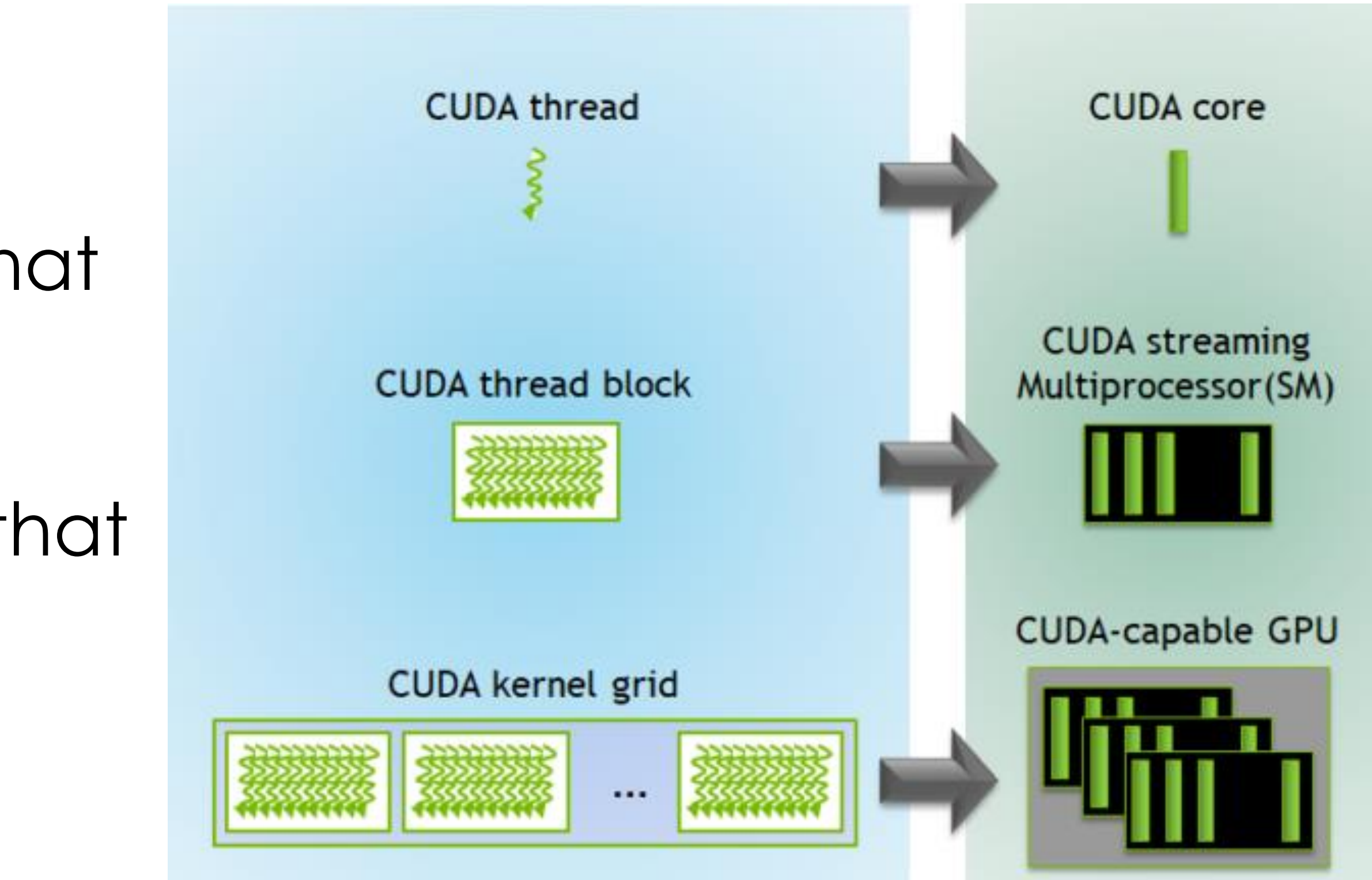

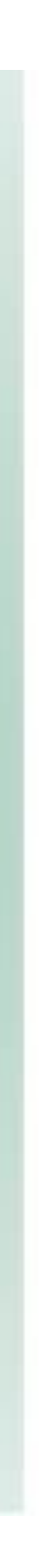

### How many SMs/Threads we have?

- V100 (2018 Now): 80 SMs, 2048 threads/SM
- A100 (2020 Now): 108 SMs, 2048 threads/SM
- H100 (2022 Now): 144 SMs, 2048 threads/SM
- B100 (2025 ): go surveying the numbers

### CUDA

• Introduced in 2007 with NVIDIA Tesla architecture

• C-like languages for programming GPUs

• CUDA's design matches the grid/block/thread concepts in GPUs

### CUDA Programs contain A Hierarchy of Threads

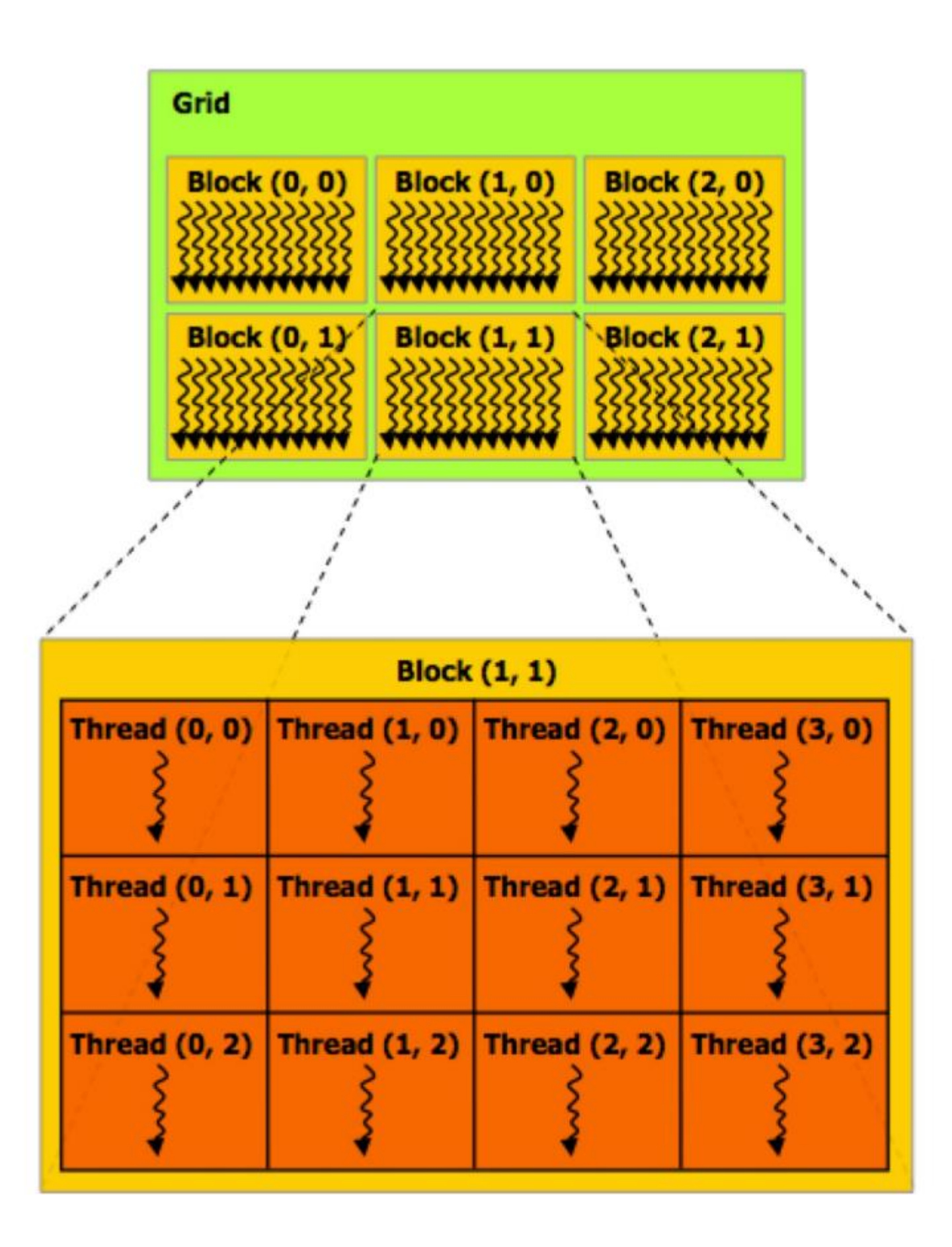

const int  $Nx = 12$ ; const int  $Ny = 6$ ;

dim3 threadsPerBlock(4, 3, 1); dim3 numBlocks(Nx/threadsPerBlock.x, Ny/threadsPerBlock.y, 1);

// assume A, B, C are allocated Nx x Ny float arrays

// this call will trigger execution of 72 CUDA threads: // 6 thread blocks of 12 threads each matrixAdd<<<numBlocks, threadsPerBlock>>>(A, B, C);

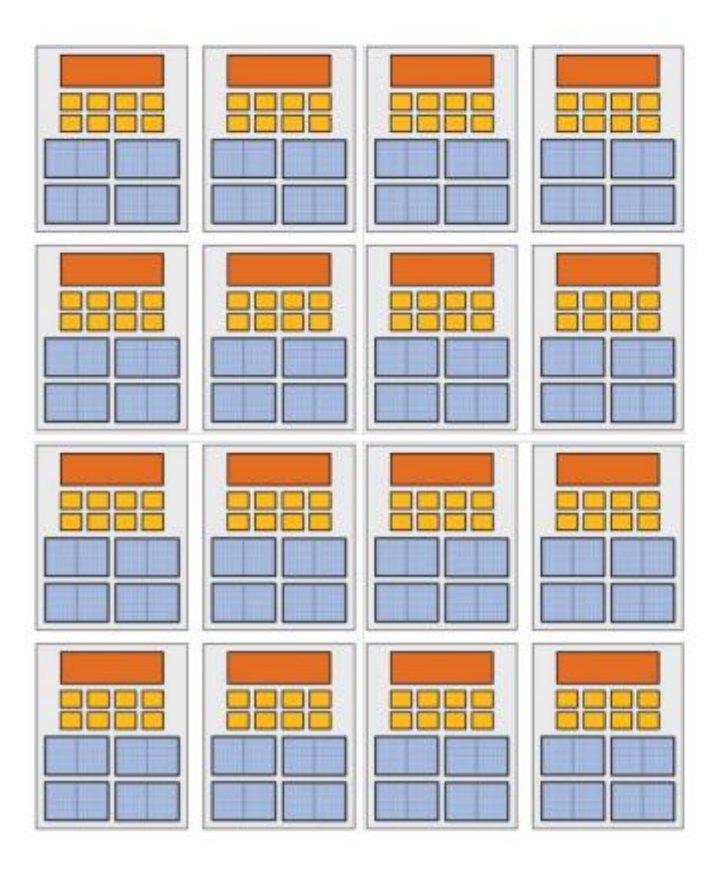

Run on **CPU** 

### How Many threads/Blocks it runs on?

const int  $Nx = 12$ ; const int  $Ny = 6$ ;

dim3 threadsPerBlock(4, 3, 1); dim3 numBlocks(Nx/threadsPerBlock.x, Ny/threadsPerBlock.y, 1);

// assume A, B, C are allocated Nx x Ny float arrays

// this call will trigger execution of 72 CUDA threads: // 6 thread blocks of 12 threads each matrixAdd<<<numBlocks, threadsPerBlock>>>(A, B, C);

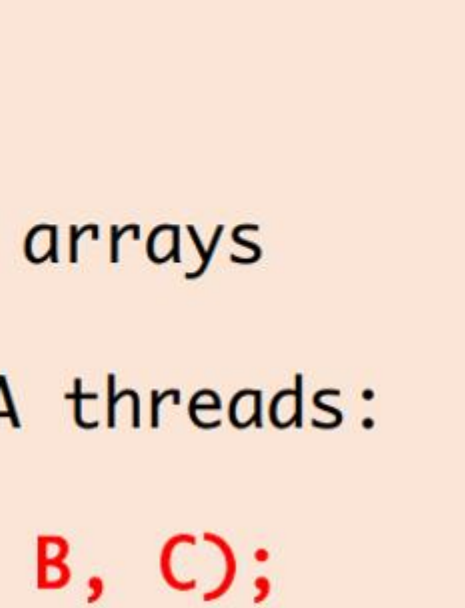

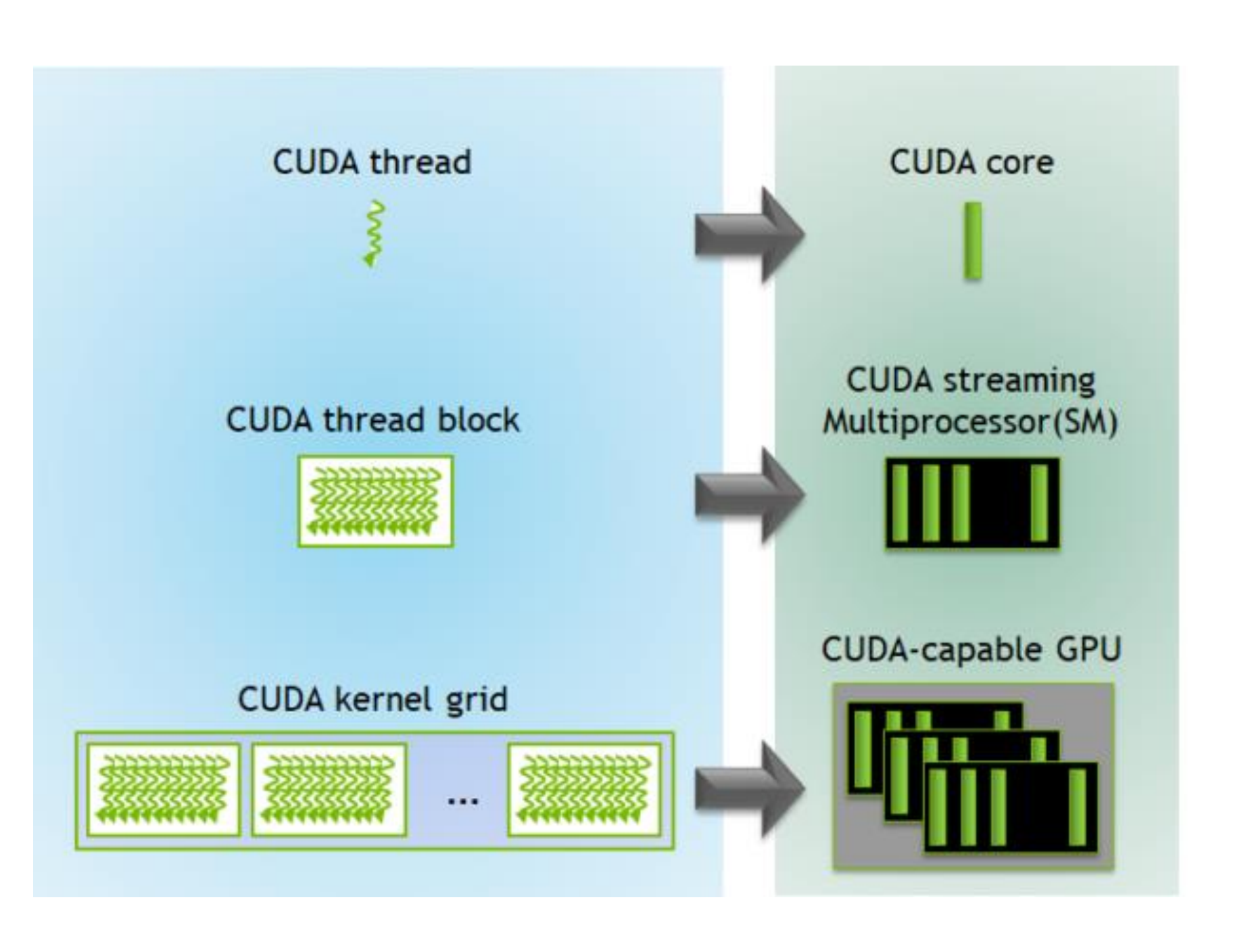

### Grid, Block, and Thread

- GridDim: The dimensions of the grid
- blockIdx: The block index within the grid
- blockDim: The dimensions of a block
- threadIdx: The thread index within a block
- What About GridId?
- What about threadDim?

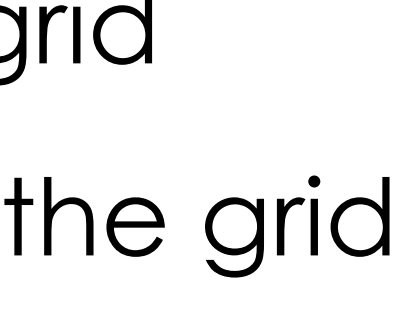

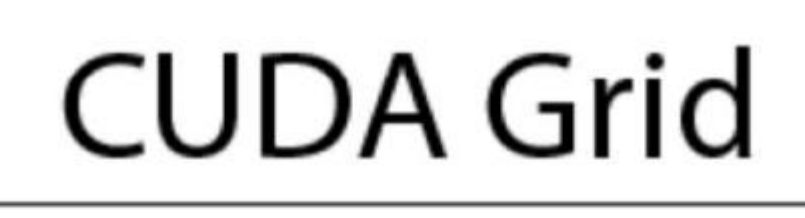

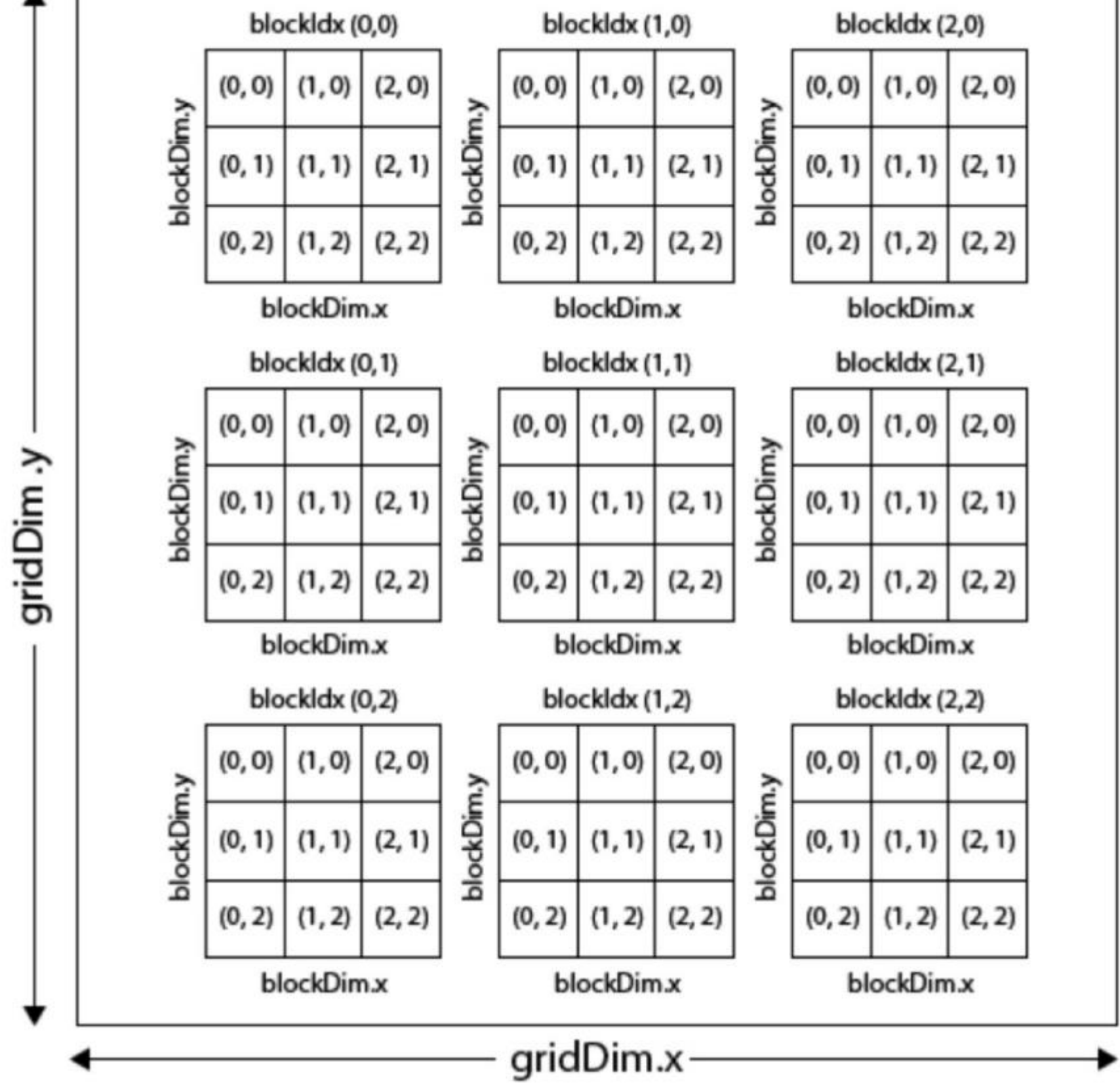

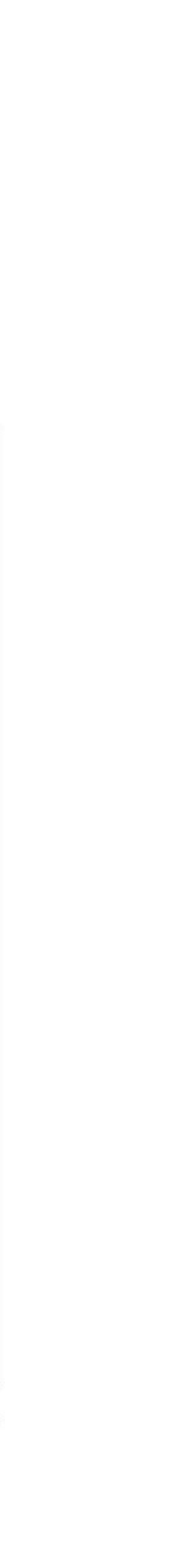

### An Example CUDA Program

```
const int Nx = 12;const int Ny = 6;
dim3 threadsPerBlock(4, 3, 1);
dim3 numBlocks(Nx/threadsPerBlock.x,
               Ny/threadsPerBlock.y, 1);
// assume A, B, C are allocated Nx x Ny float arrays
// this call will cause execution of 72 threads
// 6 blocks of 12 threads each
matrixAddDoubleB<<<numBlocks, threadsPerBlock>>>(A, B, C);
```

```
__device__ float doubleValue(float x)
   return 2 * x;// kernel definition
__global__ void matrixAddDoubleB(float A[Ny][Nx],
                                 float B[Ny][Nx],float C[Ny][Nx])int i = blockIdx.x * blockDim.x + threadIdx.x;int j = blockIdx.y * blockDim.y + threadIdx.y;C[j][i] = A[j][i] + doubleValue(B[j][i]);}
```
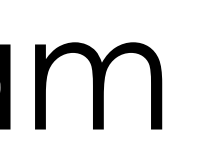

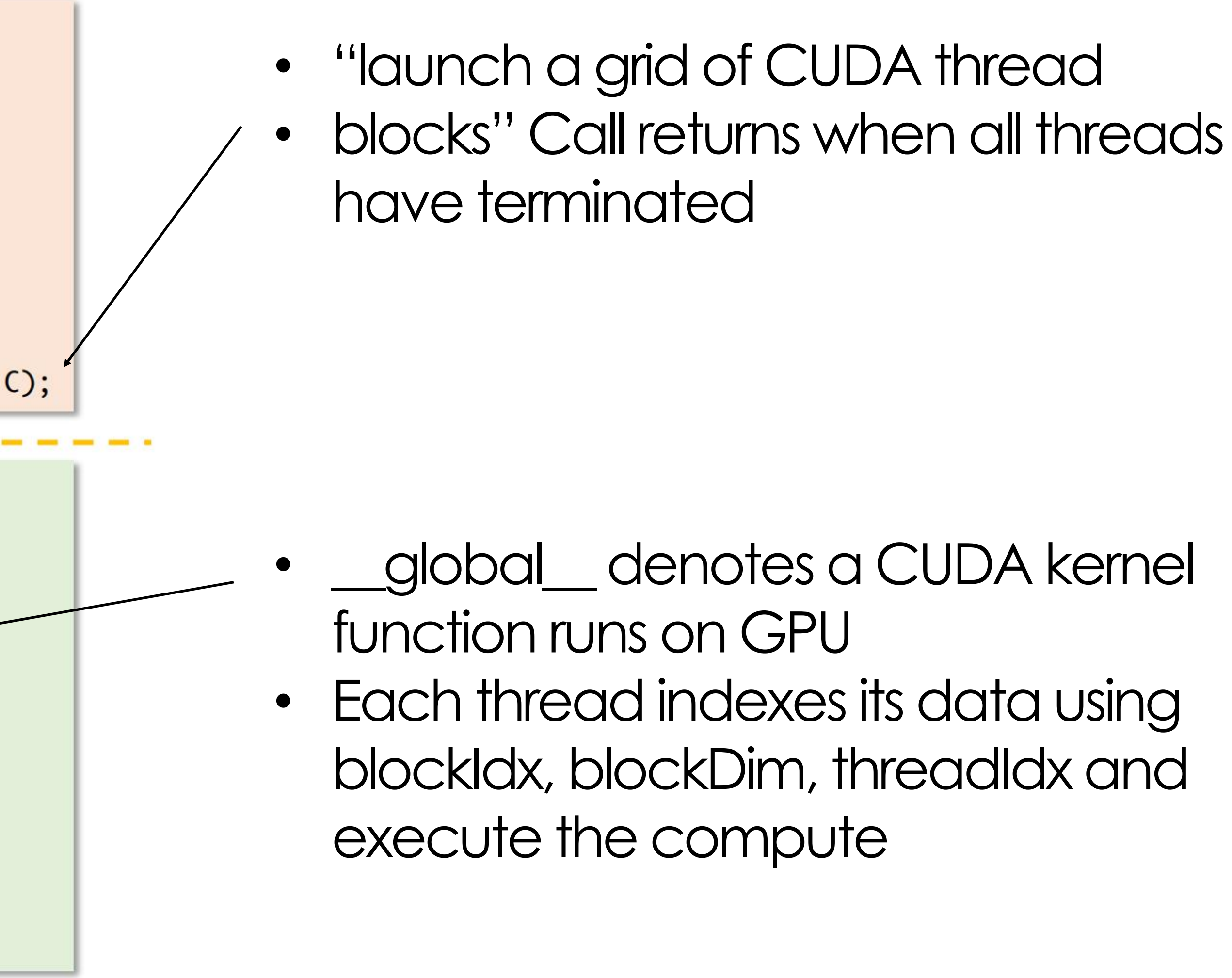

### Separation CPU and GPU Execution

```
const int Nx = 12;
const int Ny = 6;
dim3 threadsPerBlock(4, 3, 1);
dim3 numBlocks(Nx/threadsPerBlock.x,
               Ny/threadsPerBlock.y, 1);
// assume A, B, C are allocated Nx x Ny float arrays
// this call will cause execution of 72 threads
// 6 blocks of 12 threads each
matrixAddDoubleB<<<numBlocks, threadsPerBlock>>>(A, B, C);
```

```
__device__ float doubleValue(float x)
   return 2 * x;
// kernel definition
__global__ void matrixAddDoubleB(float A[Ny][Nx],
                                 float B[Ny][Nx],
                                 float C[Ny][Nx])
   int i = blockIdx.x * blockDim.x + threadIdx.x;int j = blockIdx.y * blockDim.y + threadIdx.y;C[j][i] = A[j][i] + doubleValue(B[j][i]);}
```
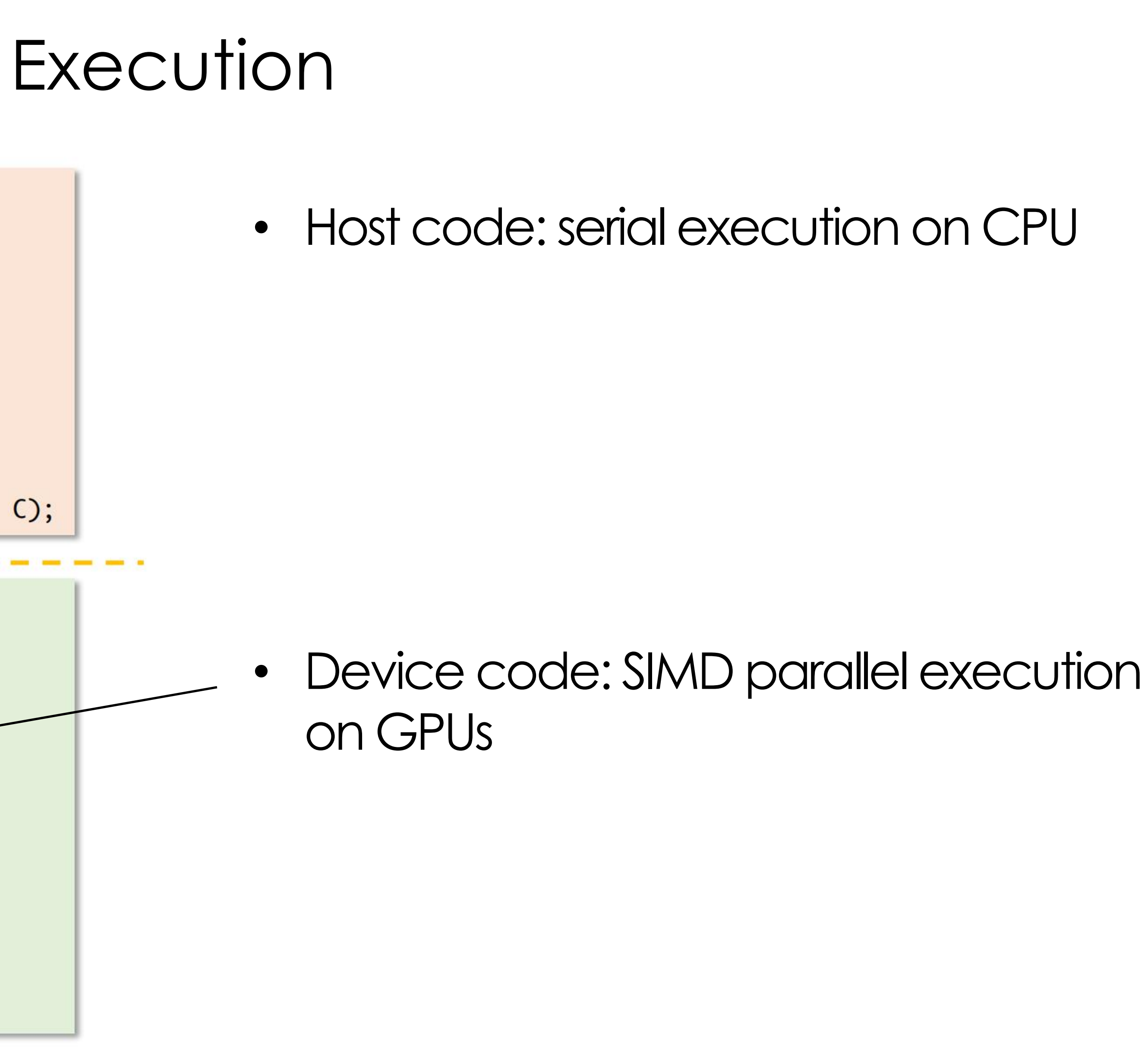

### #Threads is Explicit and Static in Programs

const int  $Nx = 11$ ; // not a multiple of threadsPerBlk.x const int  $Ny = 5$ ; // not a multiple of threadsPerBlk.y dim3 threadsPerBlk $(4, 3, 1)$ ; dim3  $numBlocks(3, 2, 1);$ // assume A, B, C are allocated Nx x Ny float arrays // this call will trigger execution of 72 CUDA threads: // 6 thread blocks of 12 threads each matrixAdd<<<numBlocks, threadsPerBlk>>>(A, B, C);

```
// kernel definition
__global__ void matrixAdd(float A[Ny][Nx],
                          float B[Ny][Nx],
                          float C[Ny][Nx])
  int i = blockIdx.x * blockDim.x + threadIdx.x;int j = blockIdx.y * blockDim.y + threadIdx.y;// guard against out of bounds array access
  if (i \lt Nx \& j \lt Ny)CIjj[i] = A[j][i] + B[j][i];
```
Developers to:

- To provide CPU/GPU code separation
- Statically declare blockDim, shapes.
- Map data to blocks/threads
- Check boundary conditions

#### SIMD Constraints: how to handle control flow?

#### SIMD requires all ALUs/Core Must proceed in the same pace

oat A[N])

 $x * blockDim.x + threadIdx.x;$ 

f);